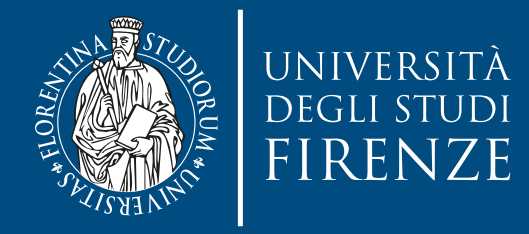

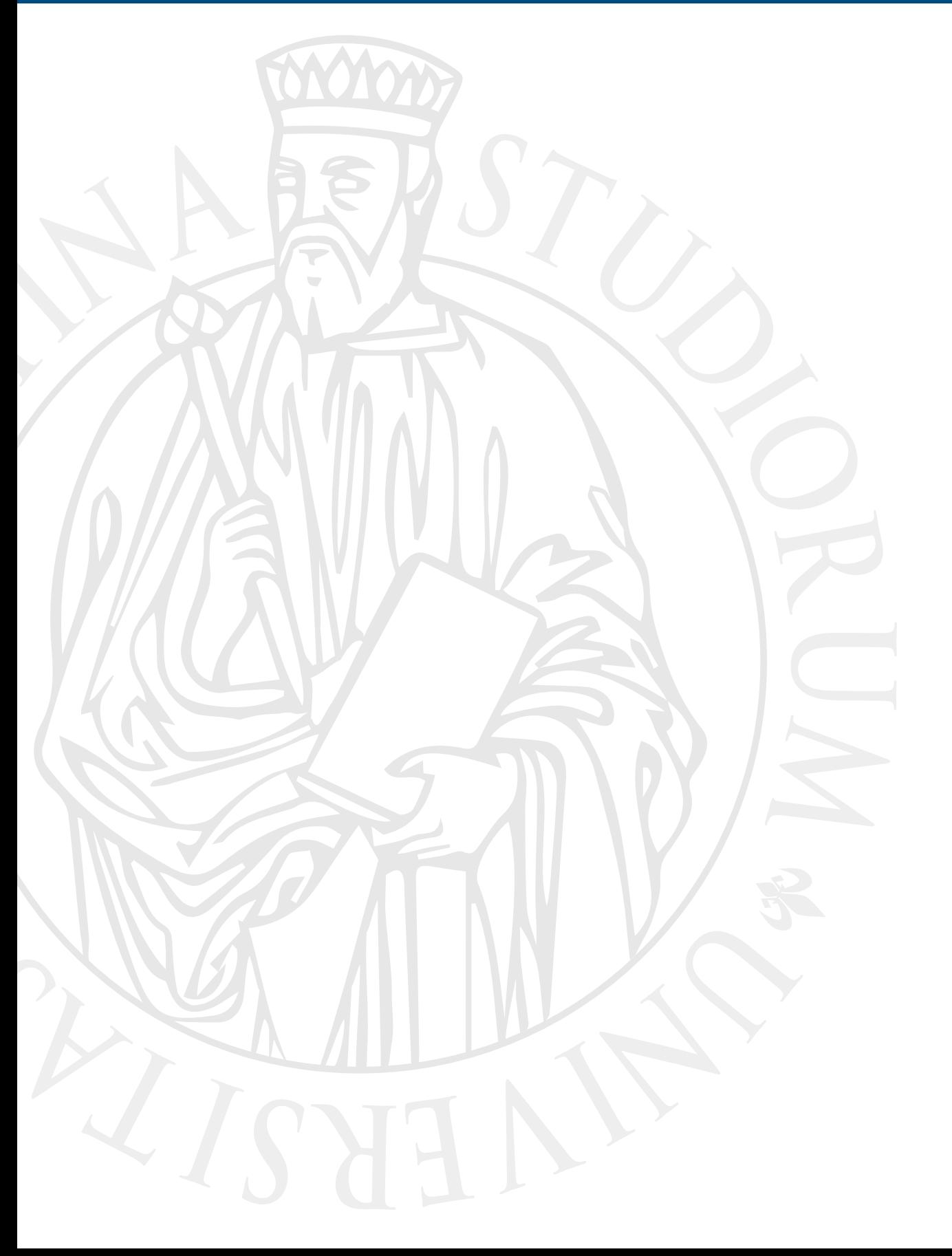

# **Parallel Computing**

Prof. Marco Bertini

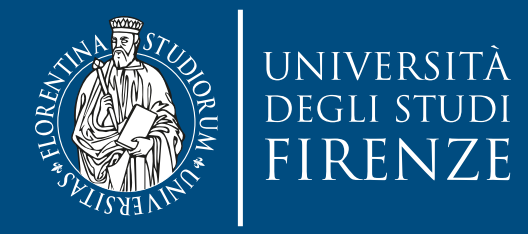

### **Data parallelism: GPU computing**

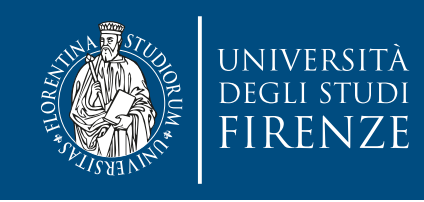

# **CPUs vs. GPUs**

- The design of a CPU is optimized for sequential code performance.
	- out-of-order execution, branch-prediction
	- large cache memories to reduce latency in memory access

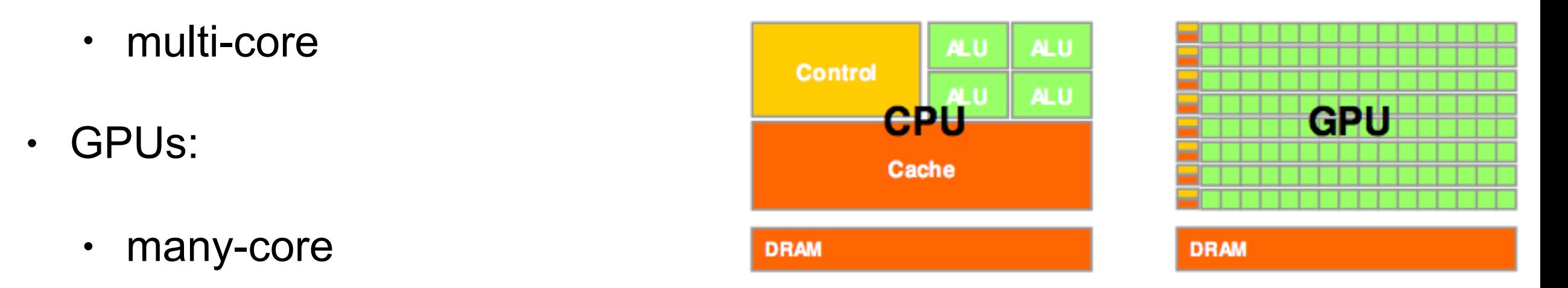

- massive floating point computations for video games
- much larger bandwidth in memory access
- no branch prediction or too much control logic: just compute

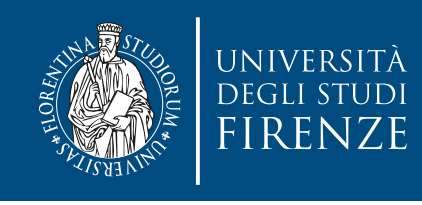

### **CPUs and GPUs**

- GPUs are designed as numeric computing engines, and they will not perform well on some tasks on which CPUs are designed to perform well;
- One should expect that most applications will use both CPUs and GPUs, executing the sequential parts on the CPU and numerically intensive parts on the GPUs.
- We are going to deal with **heterogenous architectures**: CPUs + GPUs.

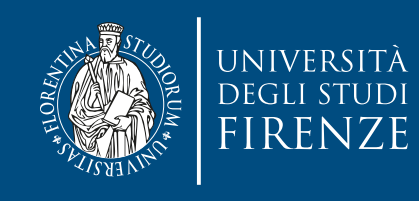

#### **Heterogeneous Computing**

- CPU computing is good for control-intensive tasks, and GPU computing is good for data-parallel computation-intensive tasks.
- The CPU is optimized for dynamic workloads marked by short sequences of computational operations and unpredictable control flow;
- GPUs aim at workloads that are dominated by computational tasks with simple control flow.

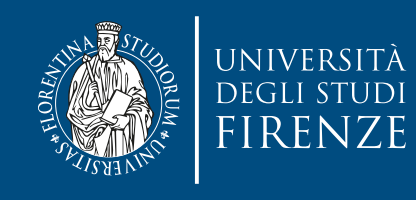

#### **Heterogeneous Computing**

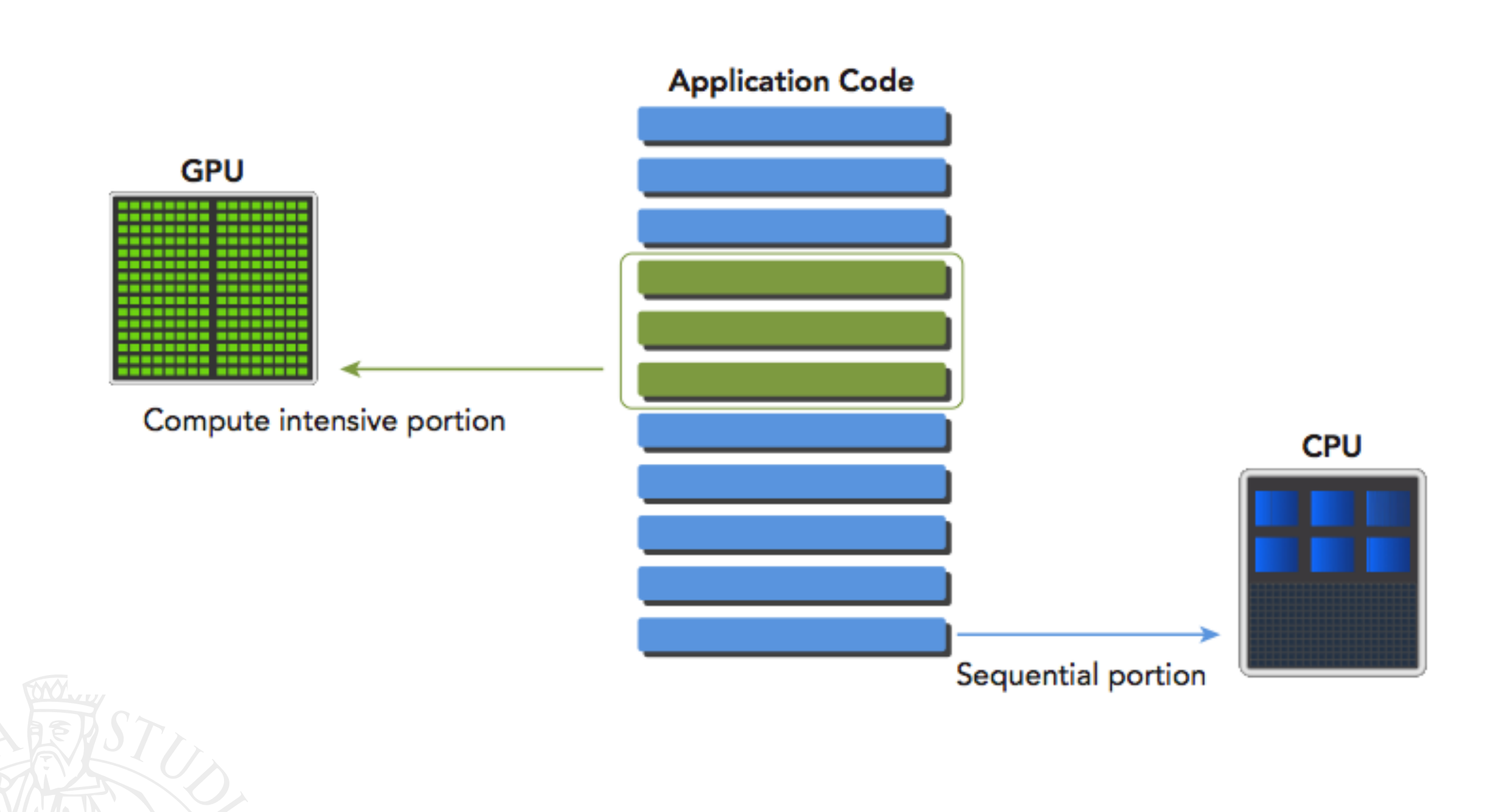

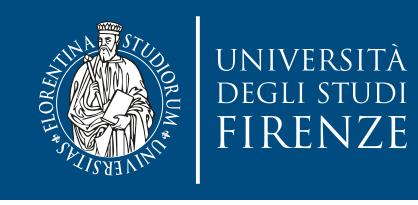

#### **Bandwidth in a CPU-GPU System**

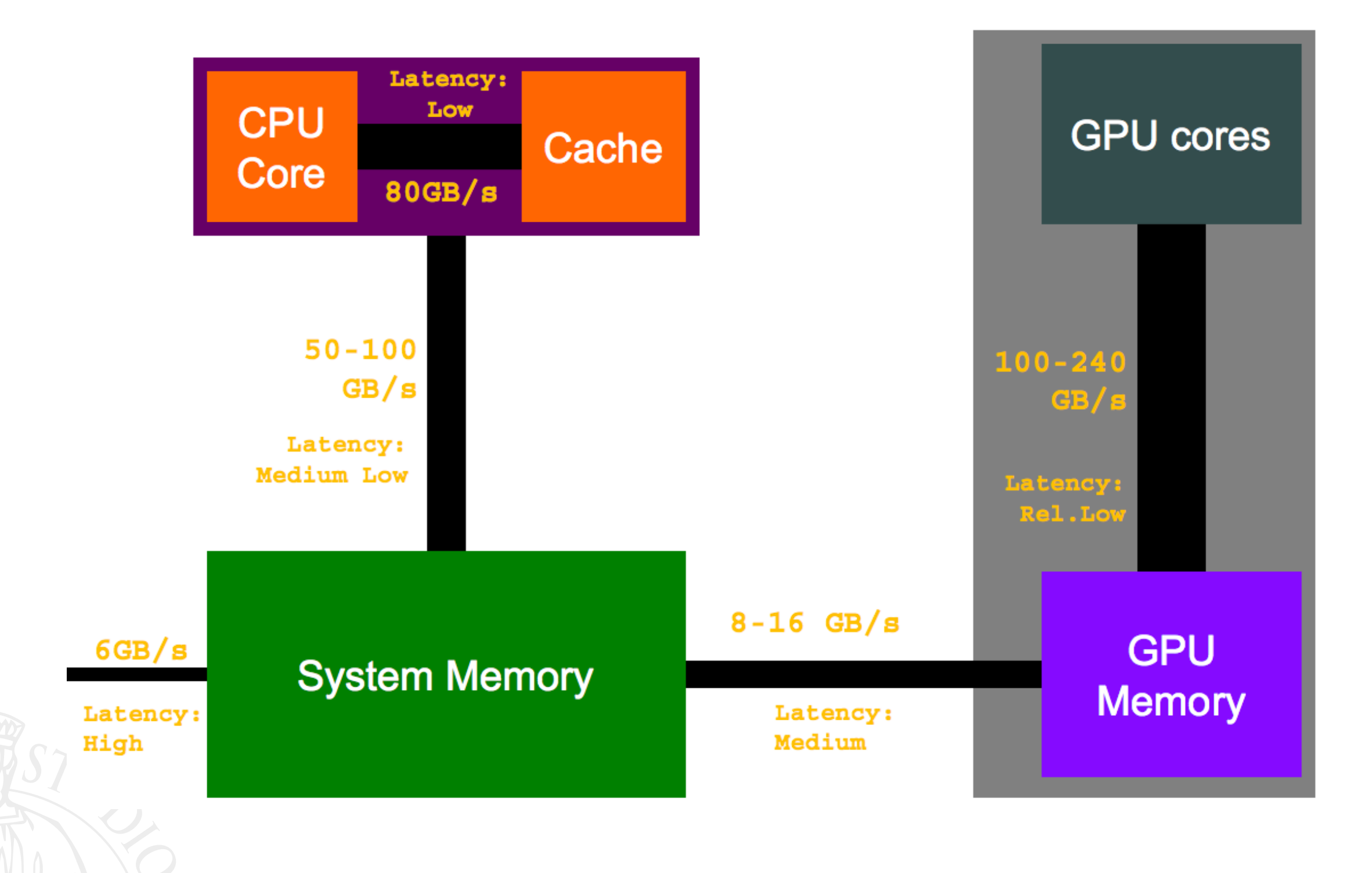

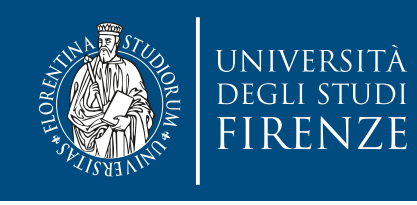

#### **Heterogeneous Computing**

- A heterogeneous application consists of two parts:
	- Host code
	- Device code
- **Host** code runs on **CPUs** and **device** code runs on **GPUs**.

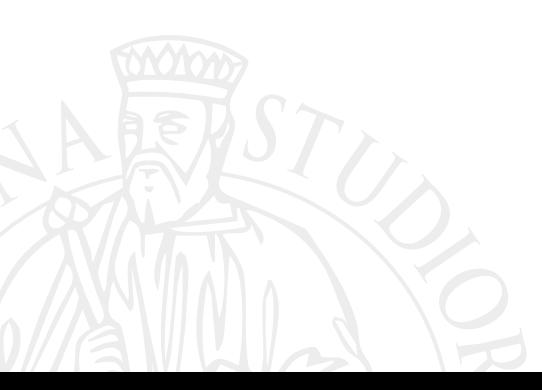

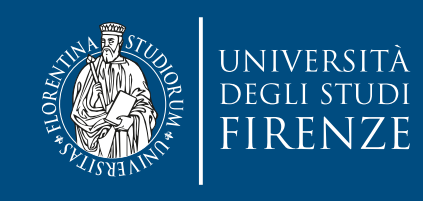

#### **Threads**

• Threads on a CPU are generally heavyweight entities. The operating system must swap threads on and off CPU execution channels to provide multithreading capability. Context switches are slow and expensive.

We deal with a few tens of threads per CPU, depending on HyperThreading.

• Threads on GPUs are extremely lightweight. In a typical system, thousands of threads are queued up for work. If the GPU must wait on one group of threads, it simply begins executing work on another.

We deal with tens of thousands of threads per GPU.

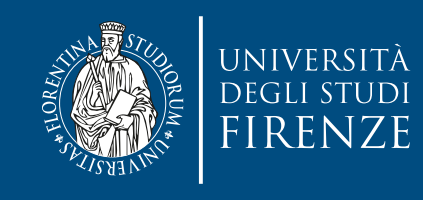

#### **SIMT**

- GPU is a SIMD (Single Instruction, Multiple Data) device  $\rightarrow$  it works on "streams" of data
	- Each "GPU thread" executes one general instruction on the stream of data that the GPU is assigned to process
	- NVIDIA calls this model SIMT (single instruction multiple thread)
- The SIMT architecture is similar to SIMD. Both implement parallelism by broadcasting the same instruction to multiple execution units.

A key difference is that SIMD requires that all vector elements in a vector execute together in a unified synchronous group, whereas SIMT allows multiple threads in the same group to execute independently.

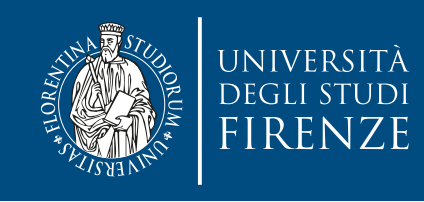

#### **SIMT**

- The SIMT model includes three key features that SIMD does not:
- Each thread has its own instruction address counter.
- Each thread has its own register state.
- Each thread can have an independent execution path.

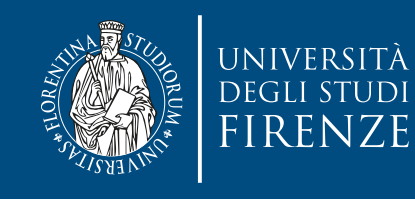

#### **GPU Architecture Overview**

- The GPU architecture is built around a scalable array of Streaming Multiprocessors (SM).
- Each SM in a GPU is designed to support concurrent execution of hundreds of threads, and there are multiple SMs per GPU
- NVIDIA GPUs execute threads in groups of 32 called warps. All threads in a warp execute the same instruction at the same time.
- H/W of cards are differentiated based on their "compute capabilities". The higher the better. Titan X and GTX980 have 5.2.

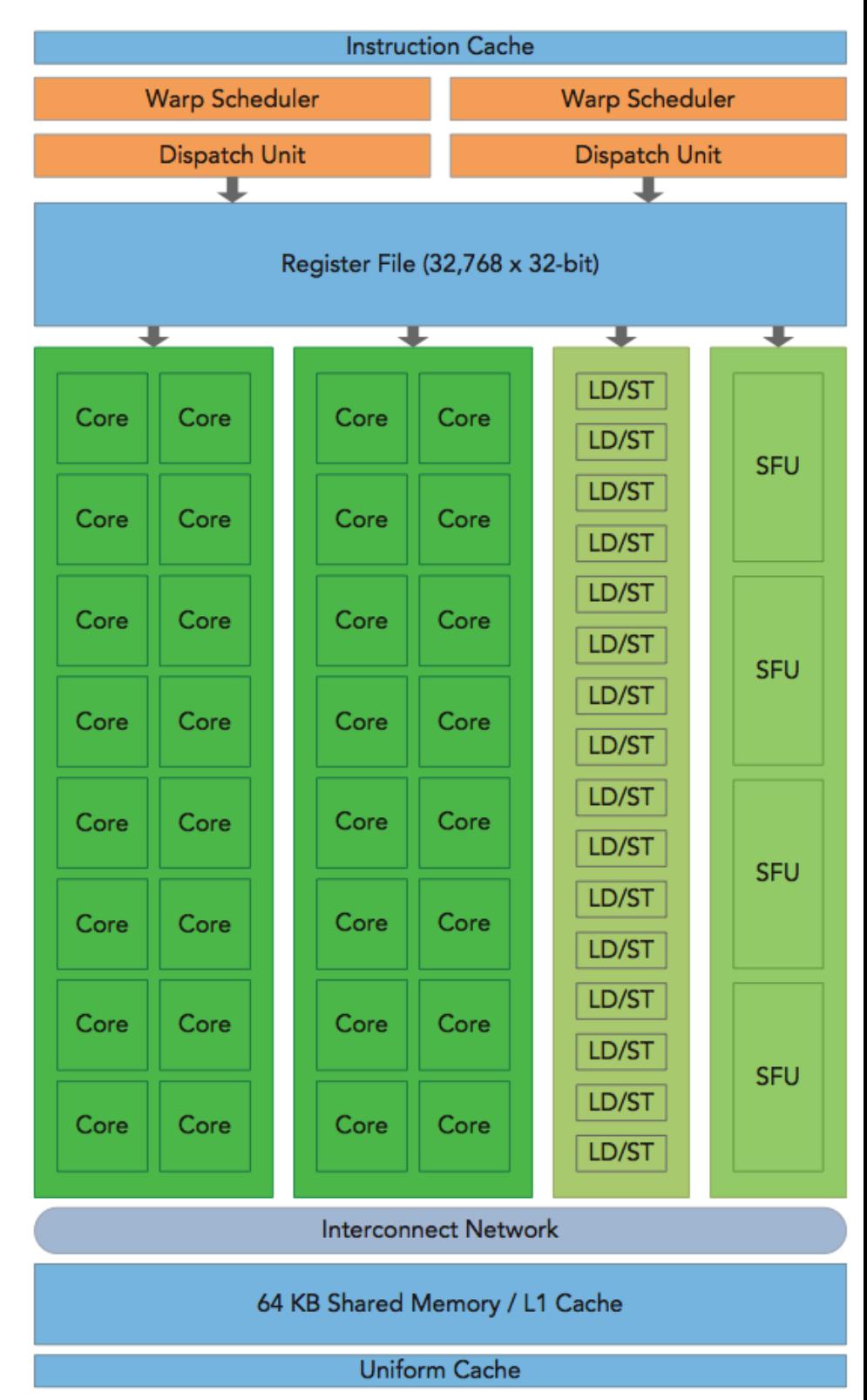

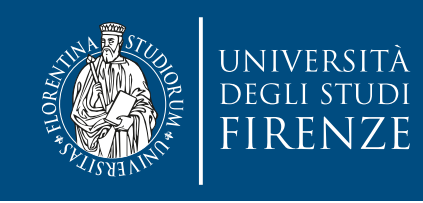

#### **Execution**

• A thread block is scheduled on only one SM. Once a thread block is scheduled on an SM, it remains there until execution completes. An SM can hold more than one thread block at the same time.

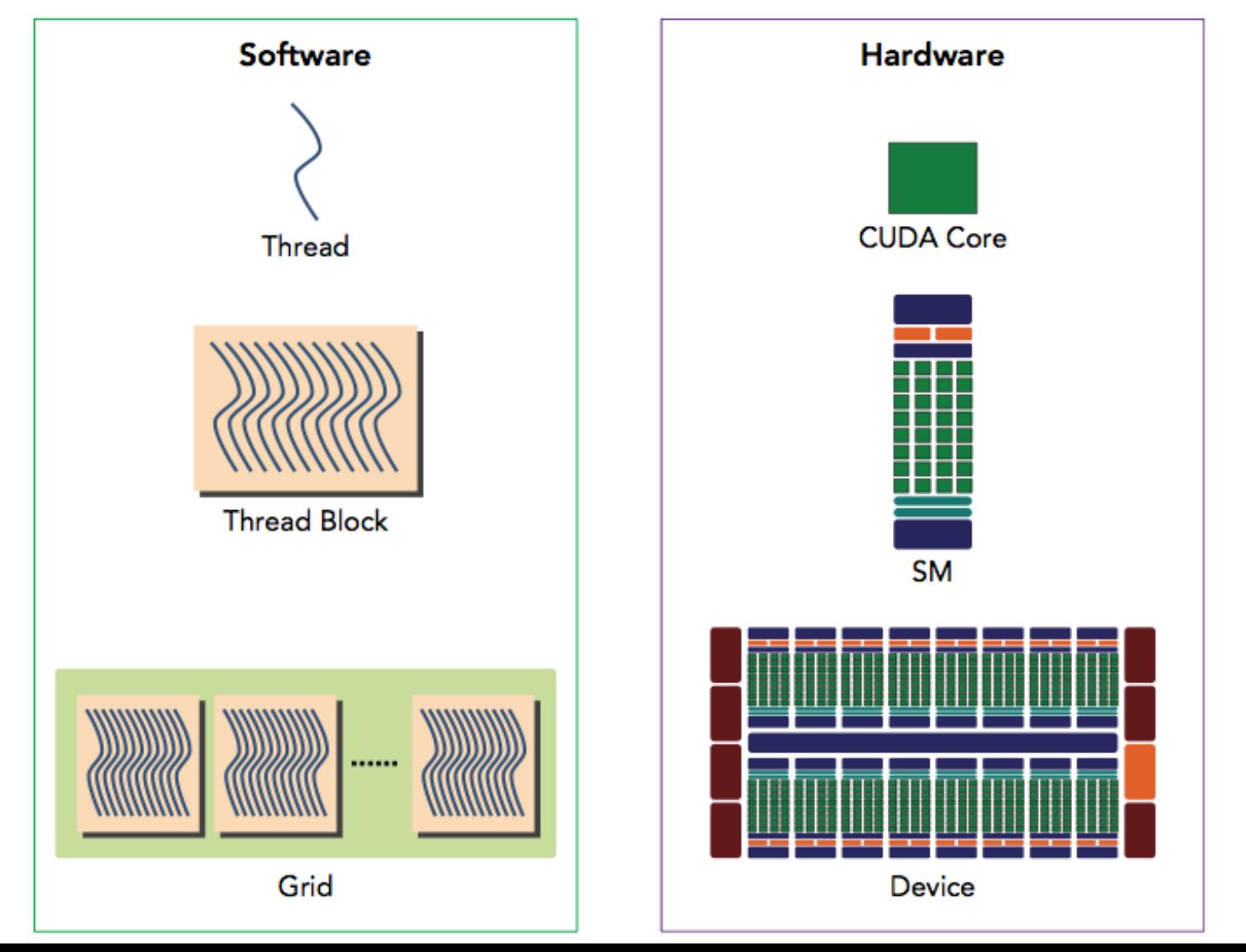

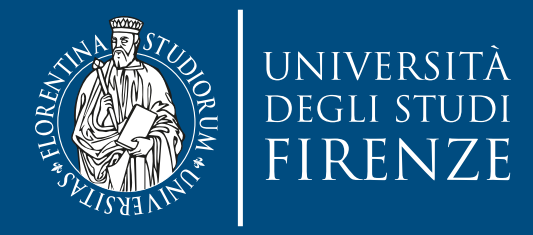

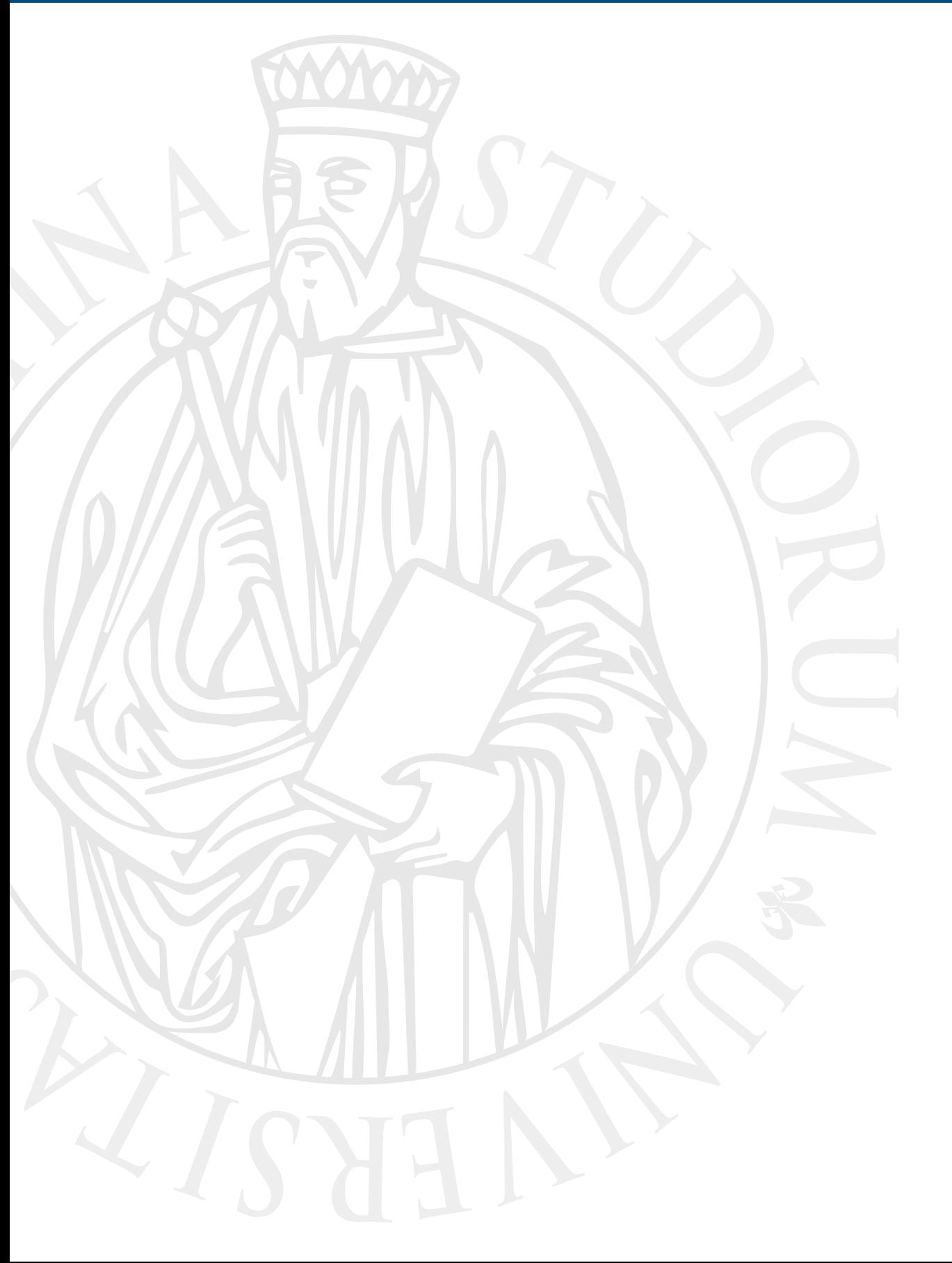

#### **CUDA**

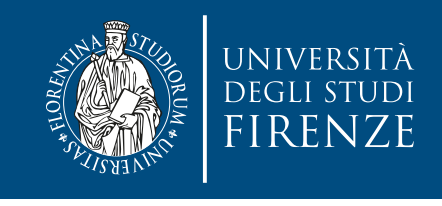

#### **CUDA: Compute Unified Device Architecture**

- It enables a general purpose programming model on NVIDIA GPUs. Current CUDA SDK is 8.0.
- Enables explicit GPU memory management
- The GPU is viewed as a compute **device** that:
	- Is a co-processor to the CPU (or **host**)
	- Has its own DRAM (global memory in CUDA parlance)
	- Runs many threads in parallel

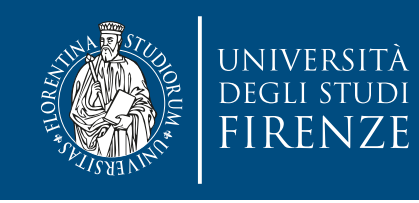

# **The CUDA platform**

- The CUDA platform is accessible through CUDA-accelerated libraries, compiler directives, application programming interfaces, and extensions to industry-standard programming languages, including C, C++, Fortran, and Python
- CUDA C is an extension of standard ANSI C with a handful of language extensions to enable heterogeneous programming, and also straightforward APIs to manage devices, memory, and other tasks.

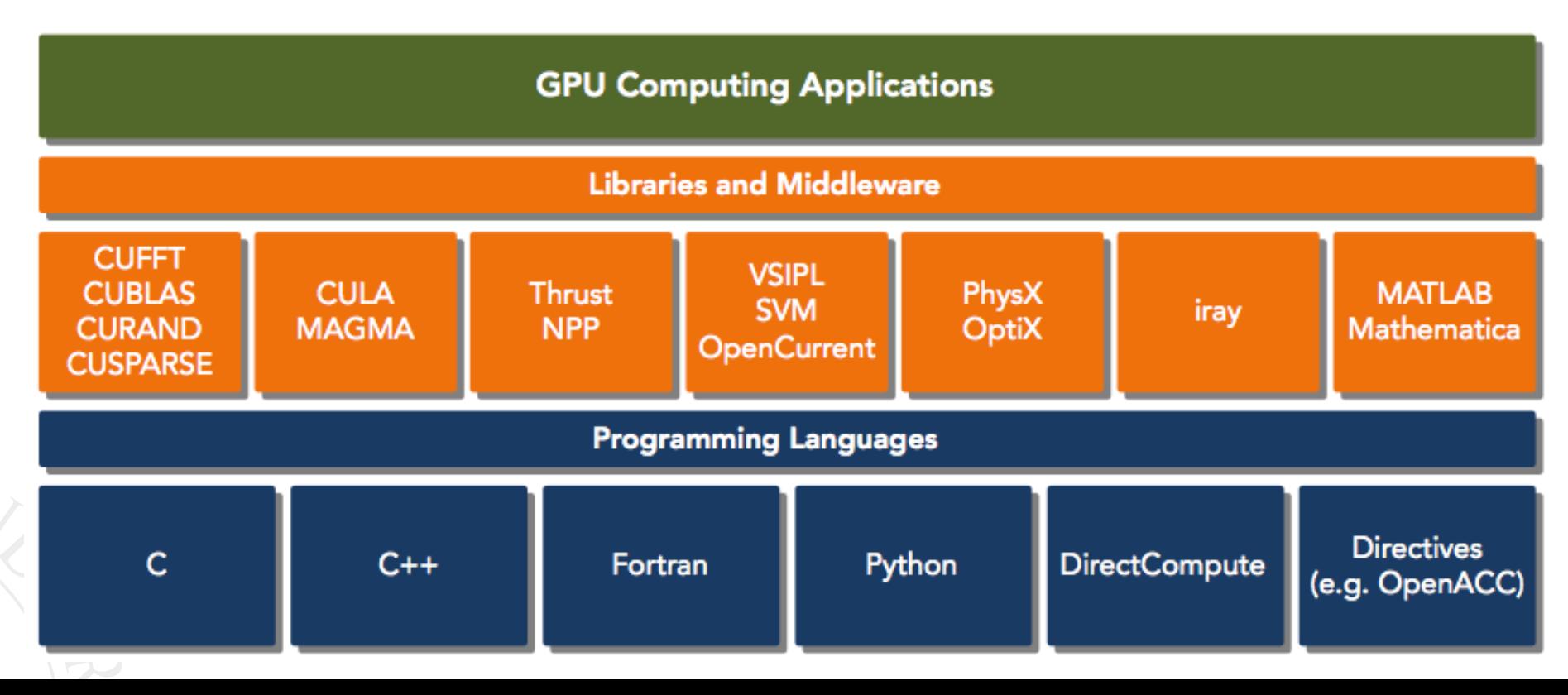

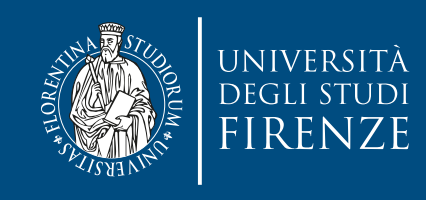

#### **CUDA APIs**

- CUDA provides two API levels for managing the GPU device and organizing threads:
	- CUDA Driver API
	- CUDA Runtime API
- The driver API is a low-level API and is relatively hard to program, but it provides more control over how the GPU device is used.

The runtime API is a higher-level API implemented on top of the driver API. Each function of the runtime API is broken down into more basic operations issued to the driver API.

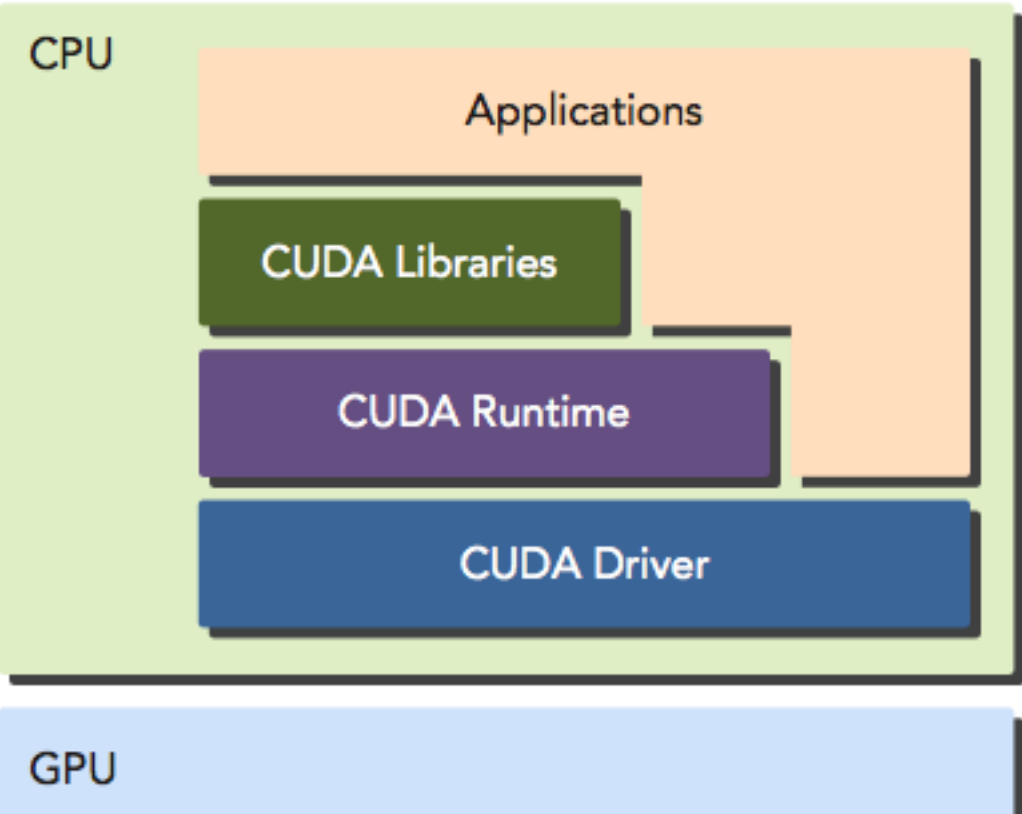

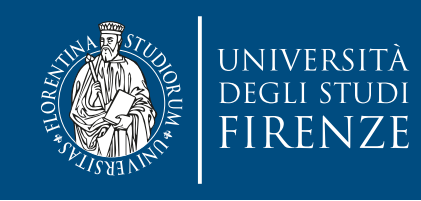

# **A CUDA program**

- A CUDA program consists of a mixture of the following two parts:
	- The host code runs on CPU.
	- The device code runs on GPU.
- NVIDIA's CUDA nvcc compiler separates the device code from the host code during the compilation process.

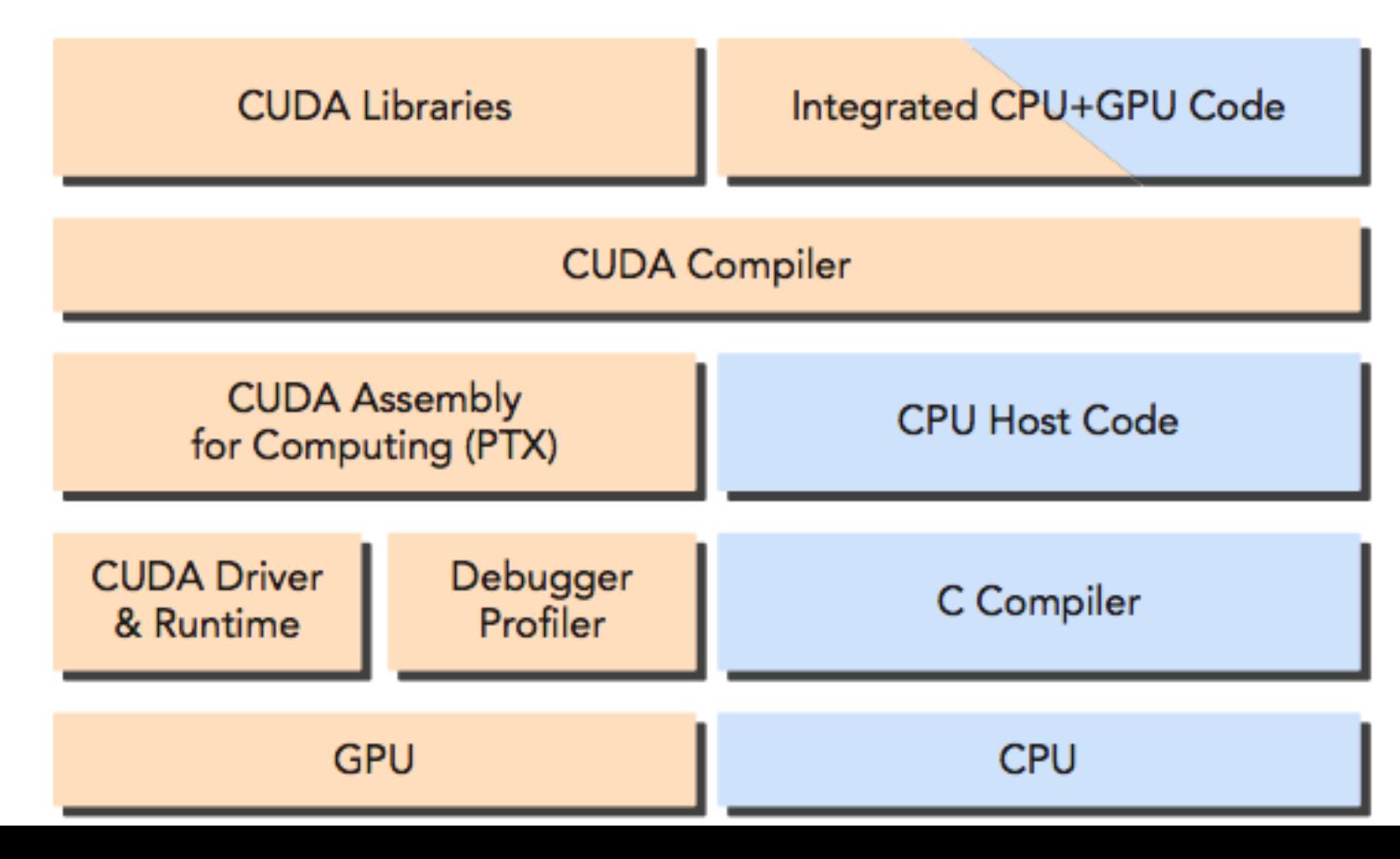

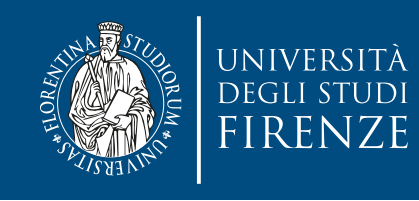

# **A CUDA program**

- A CUDA program consists of a mixture of the following two parts:
	- The host code runs on CPU.
	- The device code runs on GPU.
- NVIDIA provides the NSight IDE (based on Eclipse) to ease development of the host code during the code during the compilation programming

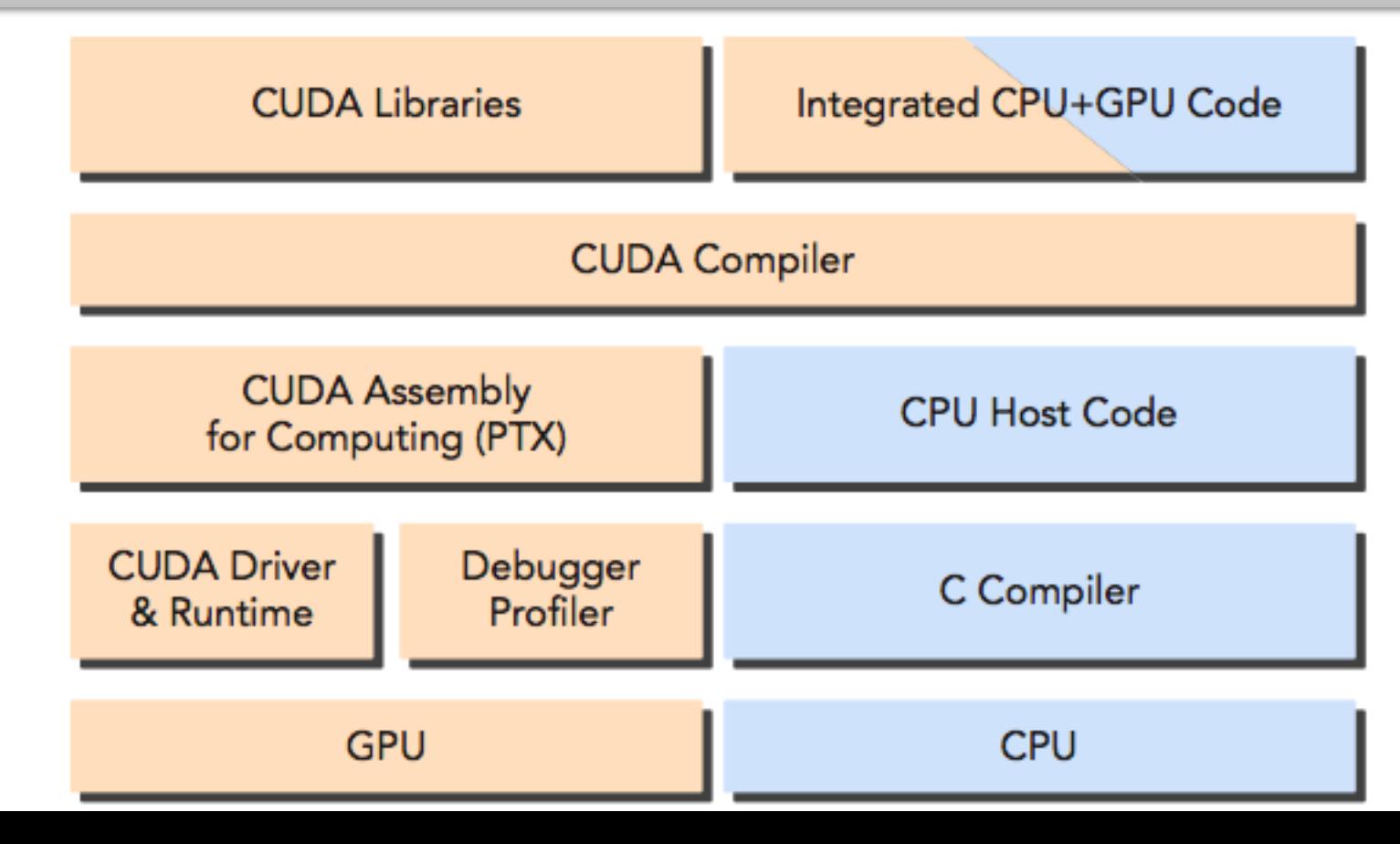

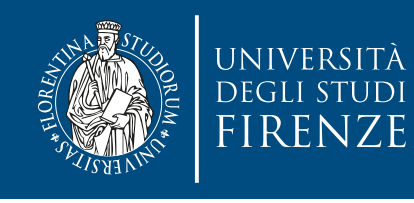

#### **Compiling a CUDA program**

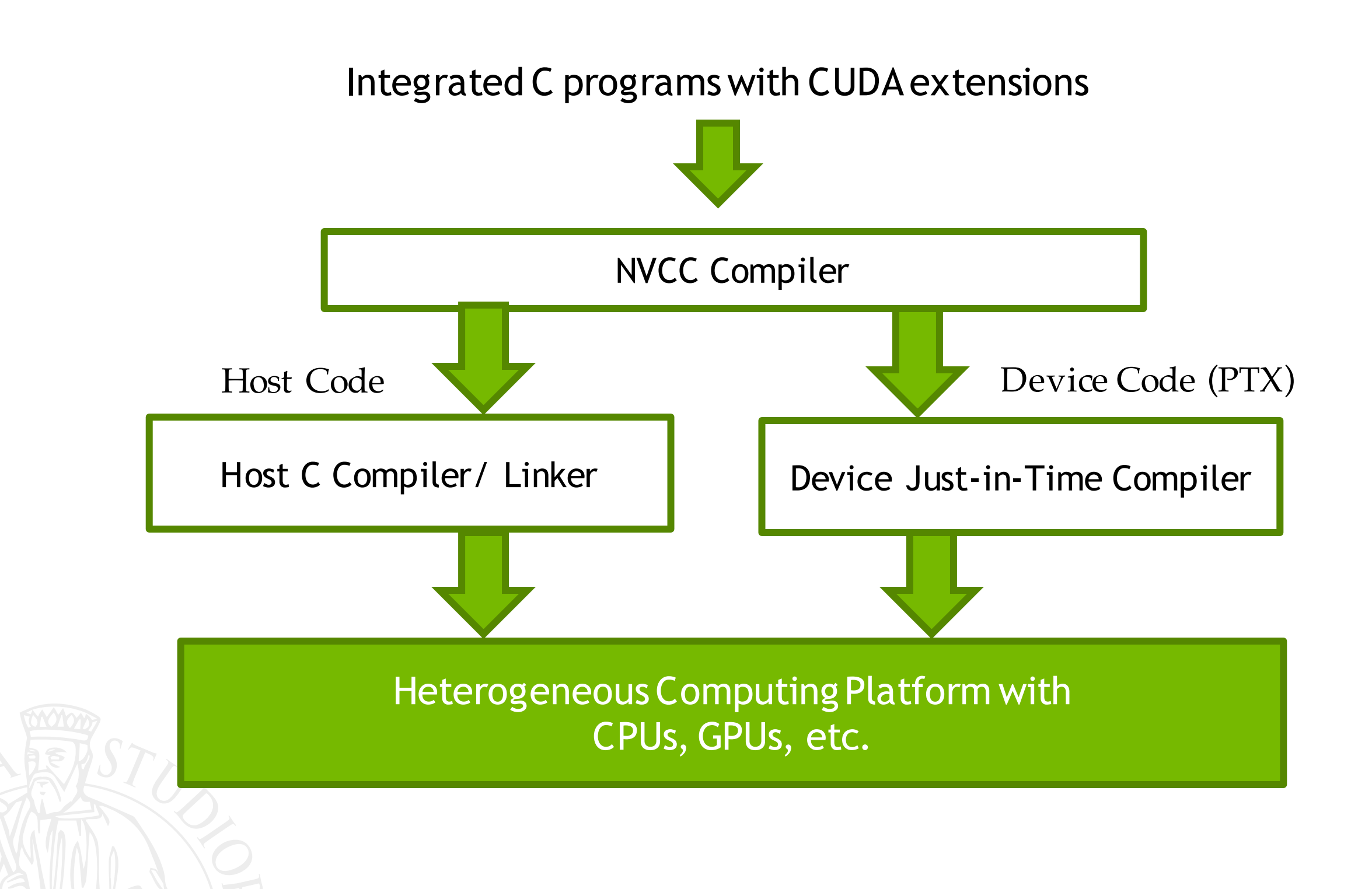

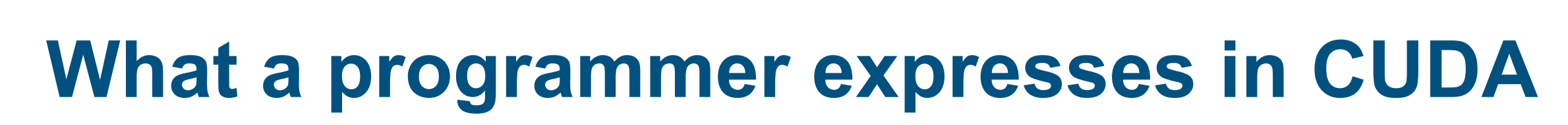

- Computation partitioning (where does computation occur?)
	- Declarations on functions \_\_host\_\_, \_\_global\_\_, \_\_device\_\_
	- Mapping of thread programs to device: compute <<<gs, bs>>>(<args>)
- Data partitioning (where does data reside, who may access it and how?)
	- Declarations on data  $\_shared_{-}, \_de{}$ vice $\_$ ,  $\_constant_{-}, \dots$
- Data management and orchestration
	- Copying to/from host: e.g., cudaMemcpy $(h_obj,d_obj,$ cudaMemcpyDevicetoHost)
- Concurrency management
	- E.g. \_\_synchthreads()

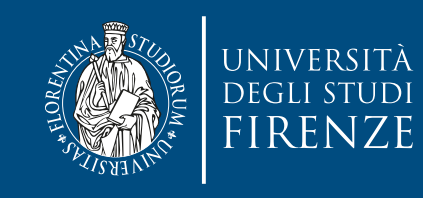

#### **CUDA C: C extension + API**

...

}

- Declspecs
	- global, device, shared, local, constant
- \_\_global\_\_ void convolve (float \*image) {

```
 __shared__ float region[M];
```
\_\_device\_\_ float filter[N];

- Keywords
	- threadIdx, blockIdx
- Intrinsics
	- \_\_syncthreads
- Runtime API
	- Memory, symbol, execution management
- Function launch

 $region[threadIdx] = image[i];$ 

```
 __syncthreads() 
 ...
```

```
image[j] = result;
```

```
// Allocate GPU memory
void *myimage = cudaMalloc(bytes)
```

```
// 100 blocks, 10 threads per block
convolve<<<100, 10>>> (myimage);
```
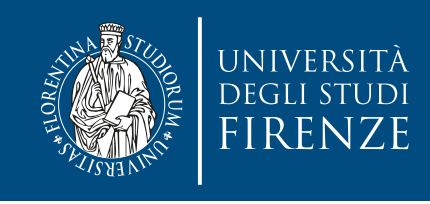

#### **Languages**

- The host code is written in ANSI C, and the device code is written using CUDA C.
- You can put all the code in a single source file, or you can use multiple source files to build your application or libraries.
- The NVIDIA C Compiler (nvcc) generates the executable code for both the host and device.
- Typical CUDA C extension is .cu

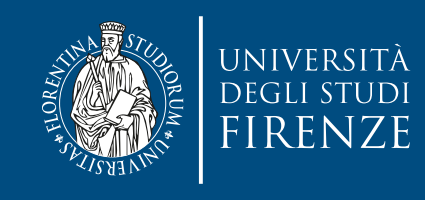

- A typical CUDA program structure consists of ve main steps:
- 1. Allocate GPU memories.
- 2. Copy data from CPU memory to GPU memory.
- 3. Invoke the CUDA functions (called **kernel**) to perform program-specific computation.
- 4. Copy data back from GPU memory to CPU memory.
- 5. Destroy GPU memories.

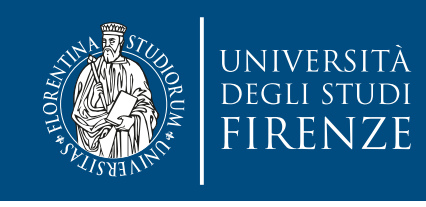

- A typical CUDA program structure consists of ve main steps:
- 1. Allocate GPU memories.

#### 2. Copy data from CPU memory to GPU memory.

CUDA manages scheduling programmer-written kernels on GPU threads. As the developer, you can express a **kernel** as a sequential program. Behind the scenes,

From the host, you define how your algorithm is mapped to the device based on application data and GPU device capability.

4. Copy data back from GPU memory to CPU memory.

5. Destroy GPU memories.

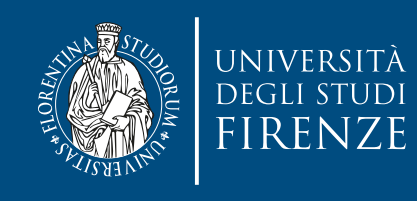

- The host can operate independently of the device for most operations. When a kernel has been launched, control is returned immediately to the host, freeing the CPU to perform additional tasks complemented by data parallel code running on the device.
	- The CUDA programming model is primarily asynchronous so that GPU computation performed on the GPU can be overlapped with host-device communication.

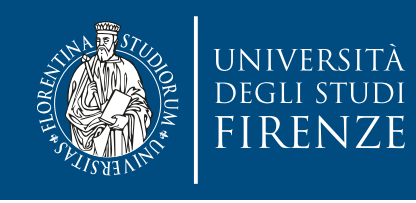

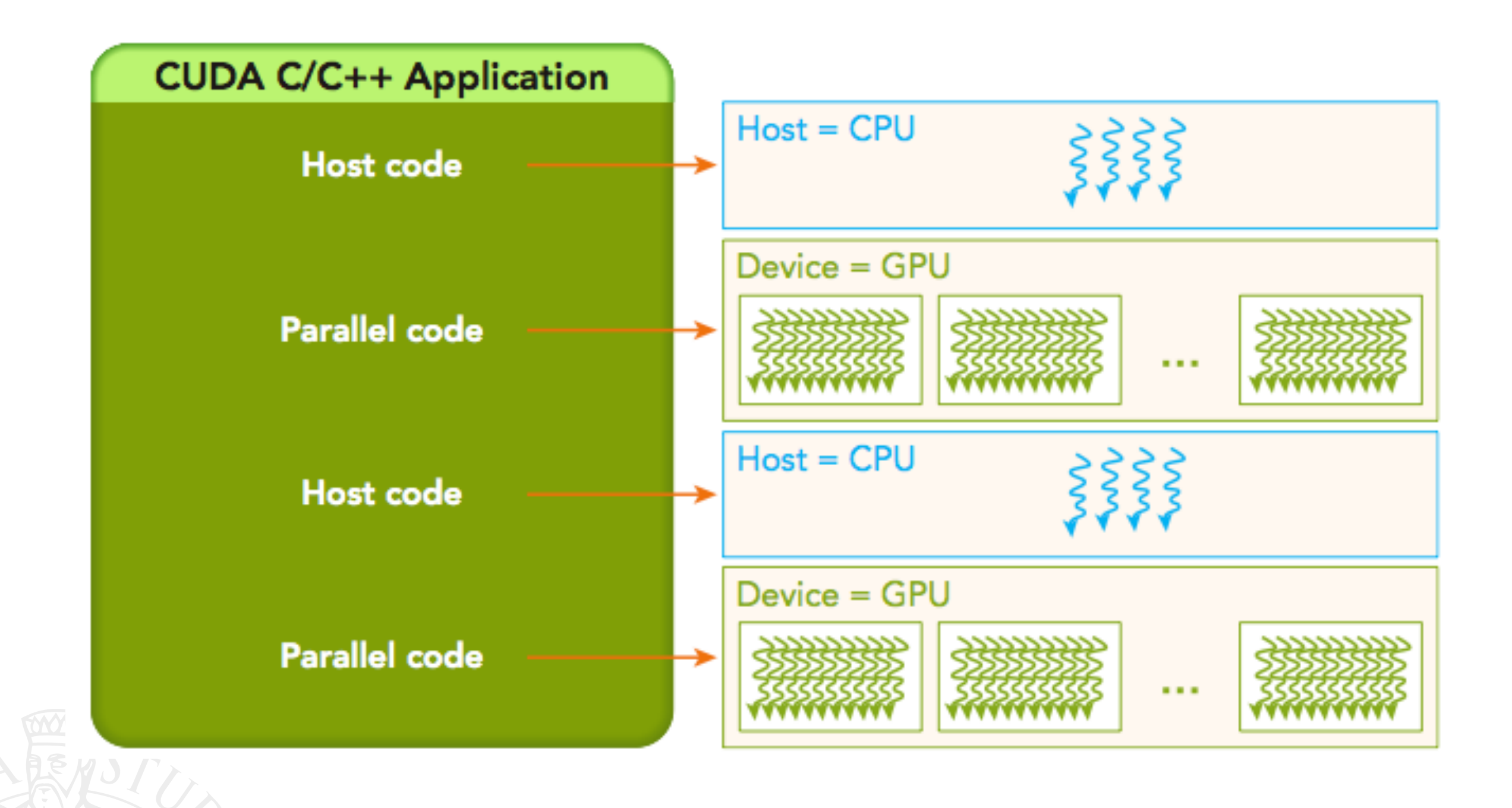

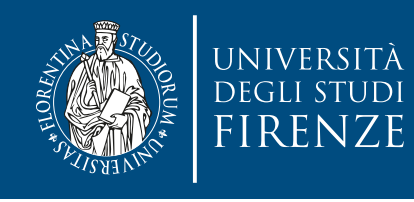

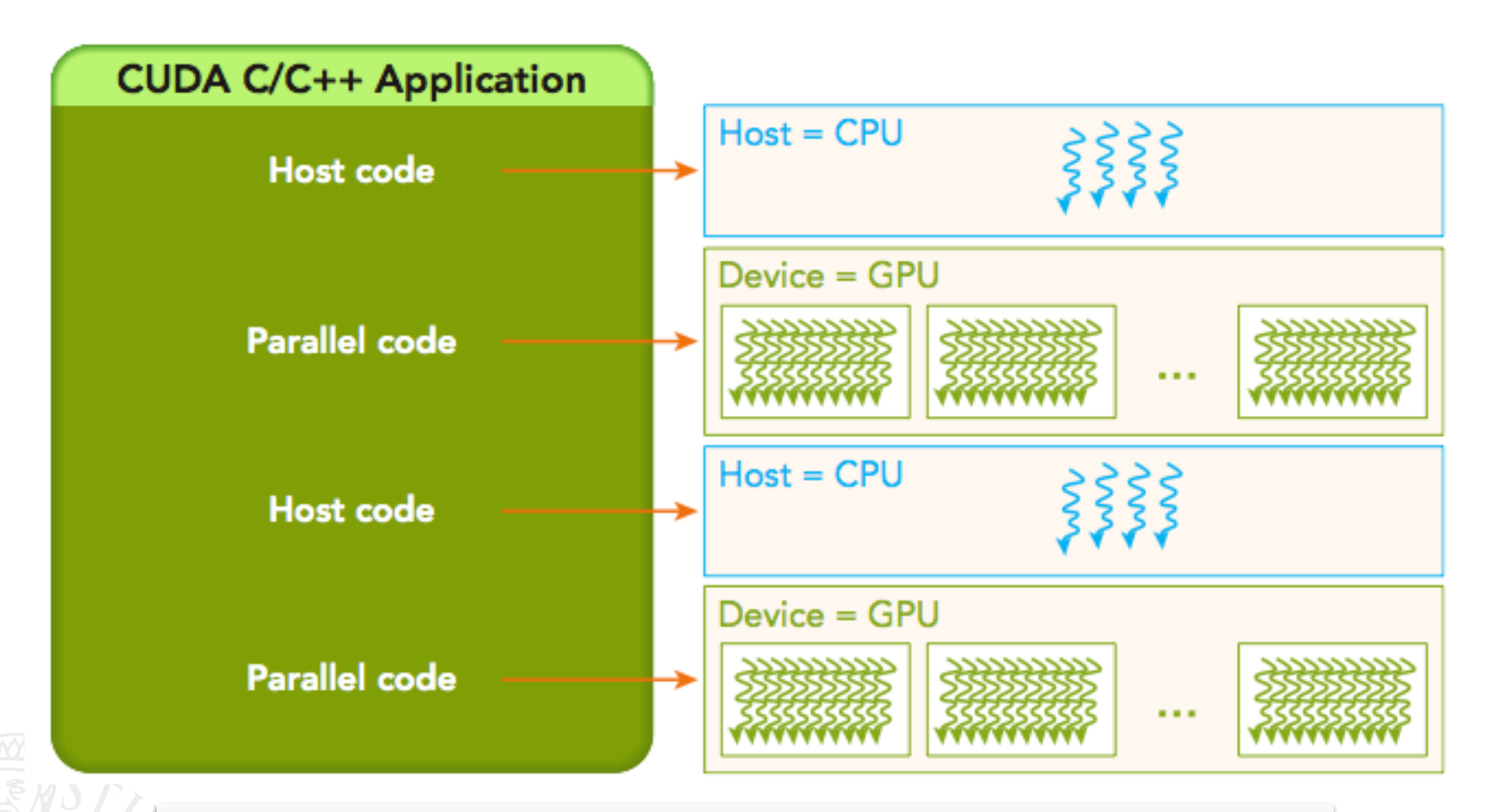

All the threads that are generated by a kernel during an invocation are collectively called a **grid**.

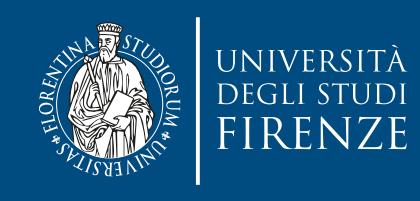

#### **Grid**

- The programmer decides how to organize a **grid**, to improve parallelization
- When all threads of a kernel complete their execution, the corresponding grid terminates, and the execution continues on the host until another kernel is invoked.
- Grids are organized into **blocks**.

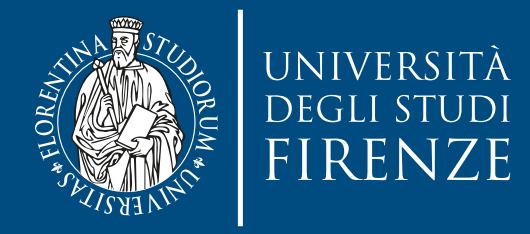

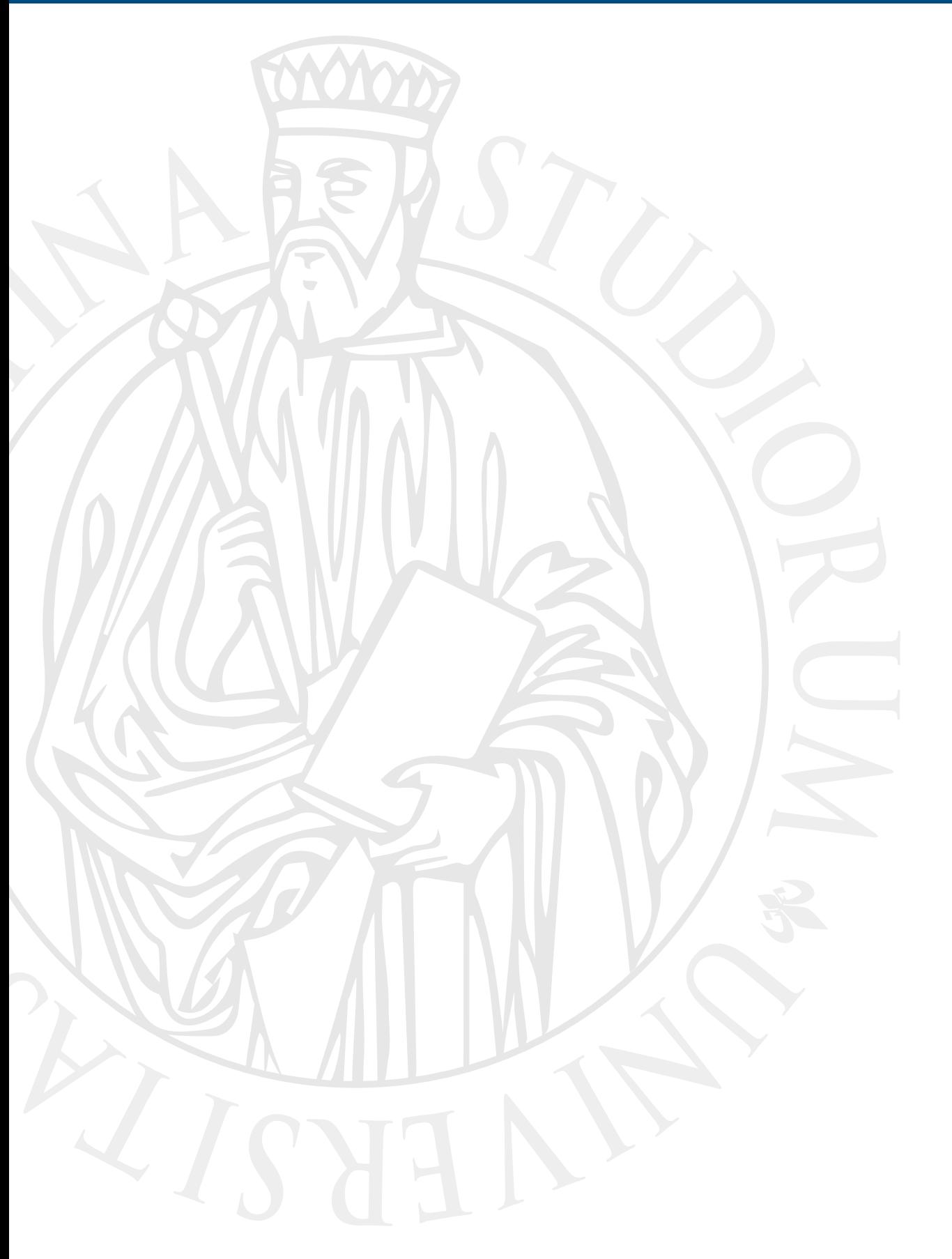

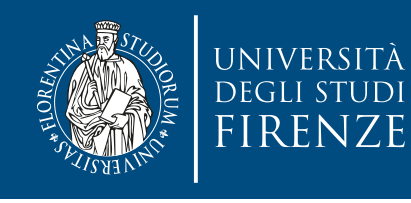

#### **CUDA Function Declarations**

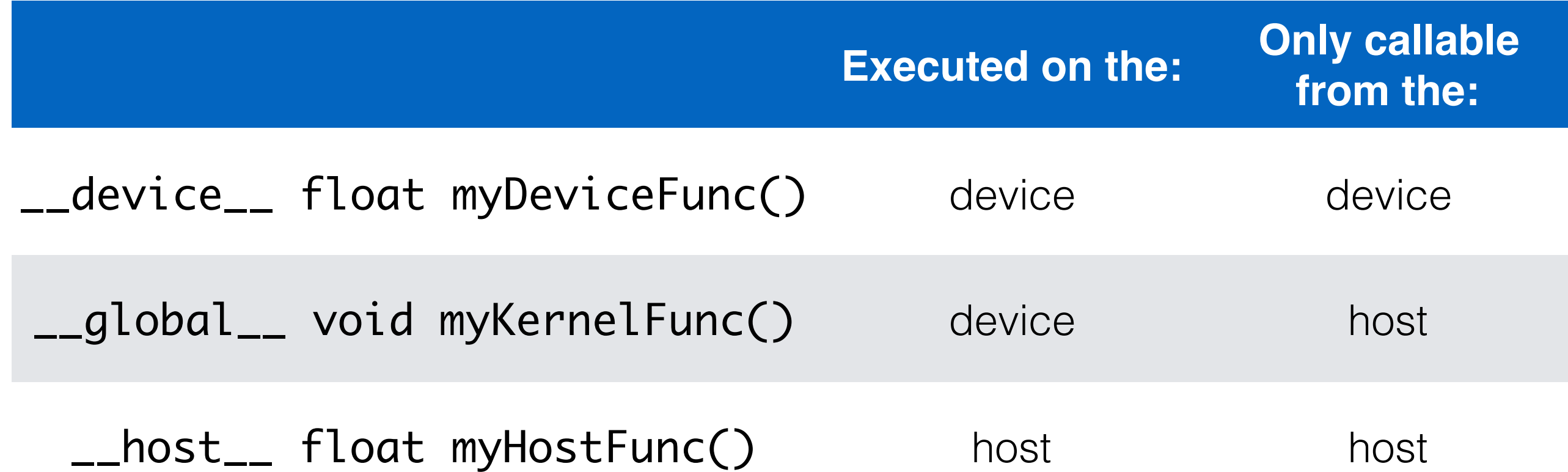

- $\cdot$   $\_g$ lobal  $\_$  defines a kernel function, launched by host, executed on the device
	- Must return void
- By default, all functions in a CUDA program are \_\_host\_\_ functions if they do not have any of the CUDA keywords in their declaration.

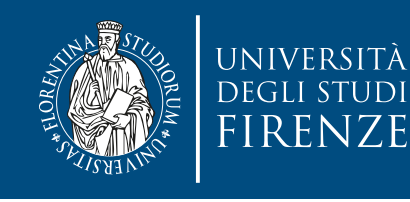

#### **CUDA Function Declarations**

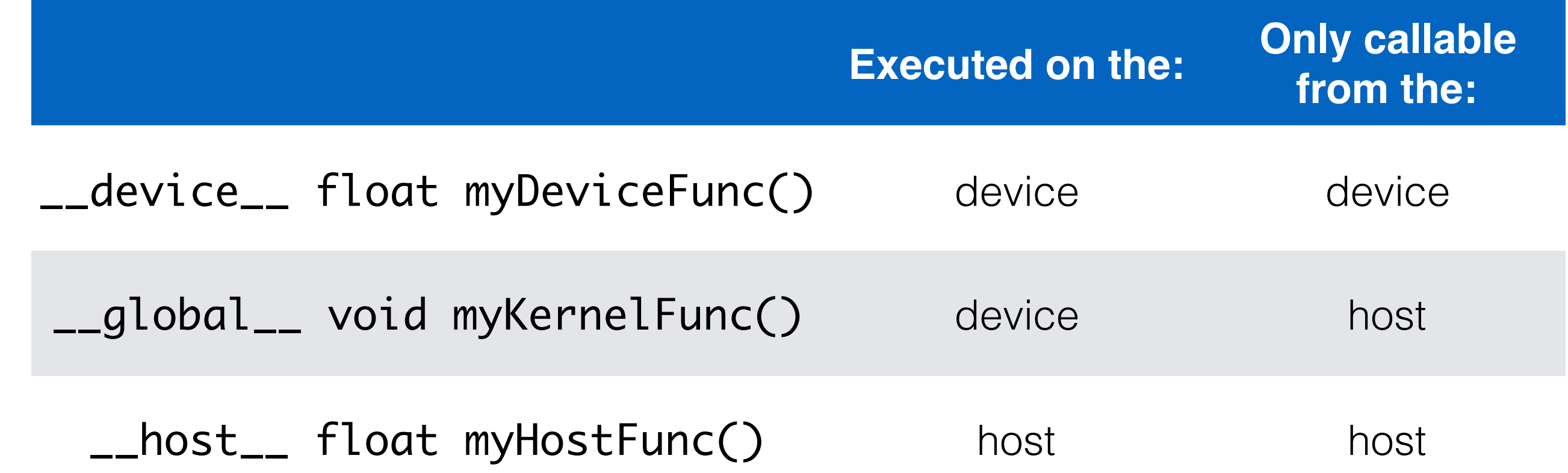

 $\frac{d}{dx}$  due bound  $\frac{d}{dx}$  and  $\frac{d}{dx}$  and  $\frac{d}{dx}$  in a function decidibility. One can use both  $\_host_{--}$  and  $\_device_{--}$  in a function declaration.

de<br>Device de vice This combination triggers the compilation system to generate two versions of the same function.

executed on the nost and can only be called from a device or kernel functions in a cup can be completed to the do oxcouted on the device and can only be called from a de One is executed on the host and can only be called from a host function. The other is executed on the device and can only be called from a device or kernel function.

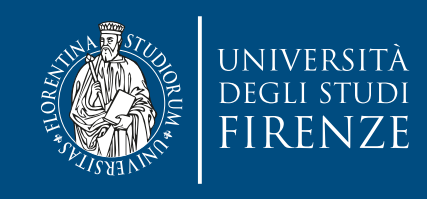

```
#include "greeter.h"
```
return 0;

3

```
#include <stdio.h>
#include <cuda_runtime_api.h>
__global__ void helloFromGPU() {
   printf("Hello World from GPU thread %d!\n", threadIdx);
}
int main(int argc, char **argv) {
    greet(std::string("Pinco"));
   helloFromGPU<<<1, 10>>>>();
    // destroy and clean up all resources associated with current device 
    // + current process.
    cudaDeviceReset(); // CUDA functions are async... 
                      // the program would terminate before CUDA kernel prints
```
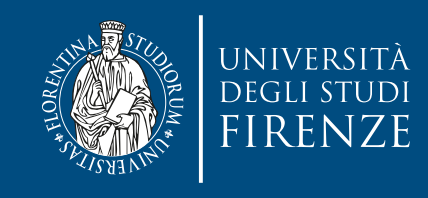

#include "greeter.h"

3

Provides declaration of greet(std:: string name). Definition is in greeter.cpp

```
#include <stdio.h>
#include <cuda_runtime_api.h>
```

```
__global__ void helloFromGPU() {
   printf("Hello World from GPU thread %d!\n", threadIdx);
}
```

```
int main(int argc, char **argv) {
     greet(std::string("Pinco"));
```

```
helloFromGPU<<<1, 10>>>>();
```
 // destroy and clean up all resources associated with current device // + current process. cudaDeviceReset(); // CUDA functions are async...

```
 // the program would terminate before CUDA kernel prints
 return 0;
```
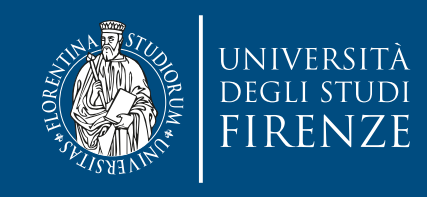

#include "greeter.h"

}

Provides declaration of greet(std:: string name). Definition is in greeter.cpp

#include <stdio.h> #include <cuda\_runtime\_api.h>

```
__global__ void helloFromGPU() {
   printf("Hello World from GPU thread %d!\n", threadIdx);
}
```

```
int main(int argc, char **argv) {
     greet(std::string("Pinco"));
```
helloFromGPU<<<1, 10>>>>(); < 10 CUDA threads running on the GPU. This uses is 1 grid.

 // destroy and clean up all resources associated with current device // + current process.

cudaDeviceReset(); // CUDA functions are async...

 // the program would terminate before CUDA kernel prints return 0;

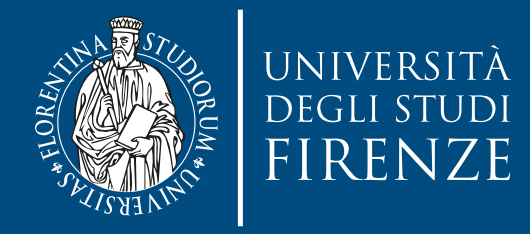

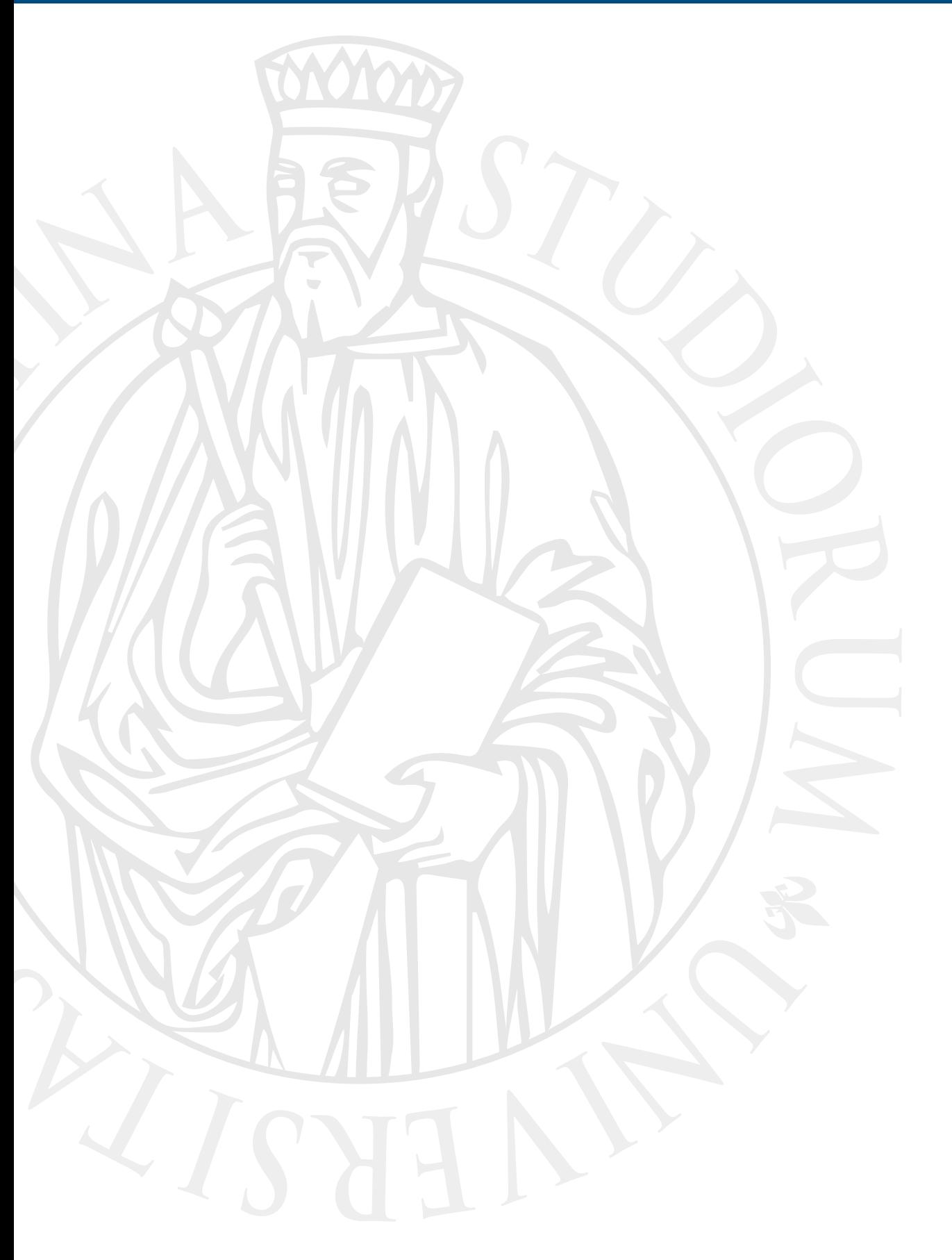

# **Managing memory**

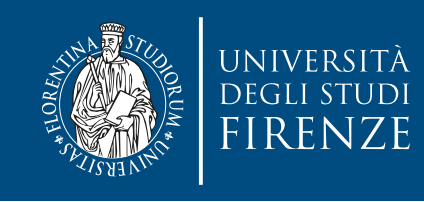

# **Memory model**

- The CUDA programming model assumes a system composed of a host and a device, each with its own separate memory.
- Kernels operate out of device memory. To allow you to have full control and achieve the best performance, the CUDA runtime provides functions to allocate device memory, release device memory, and transfer data between the host memory and device memory.

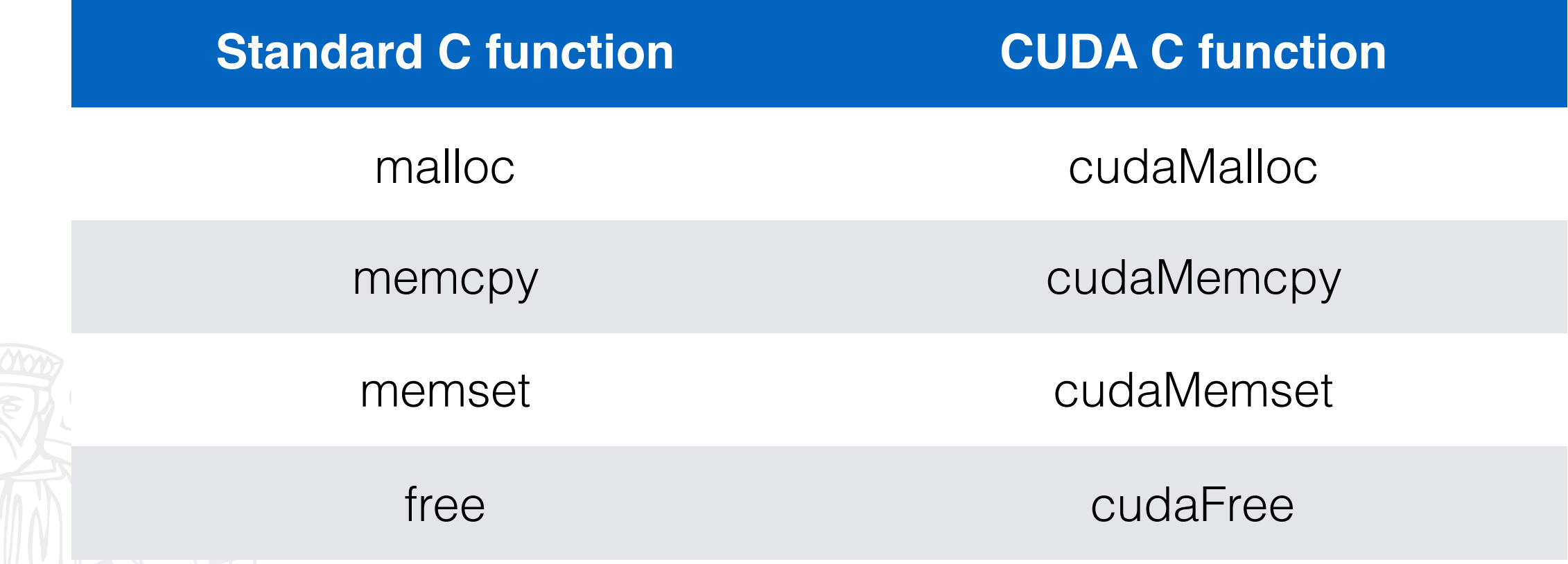

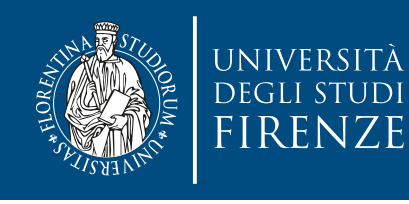

#### **CUDA device memory model**

- Device code can:
	- R/W per-thread registers
	- R/W per-thread local memory
	- R/W per-block shared memory
	- R/W per-grid global memory
	- Read only per-grid constant memory
- Host code can ۰
	- Transfer data to/from per-grid global and constant memories

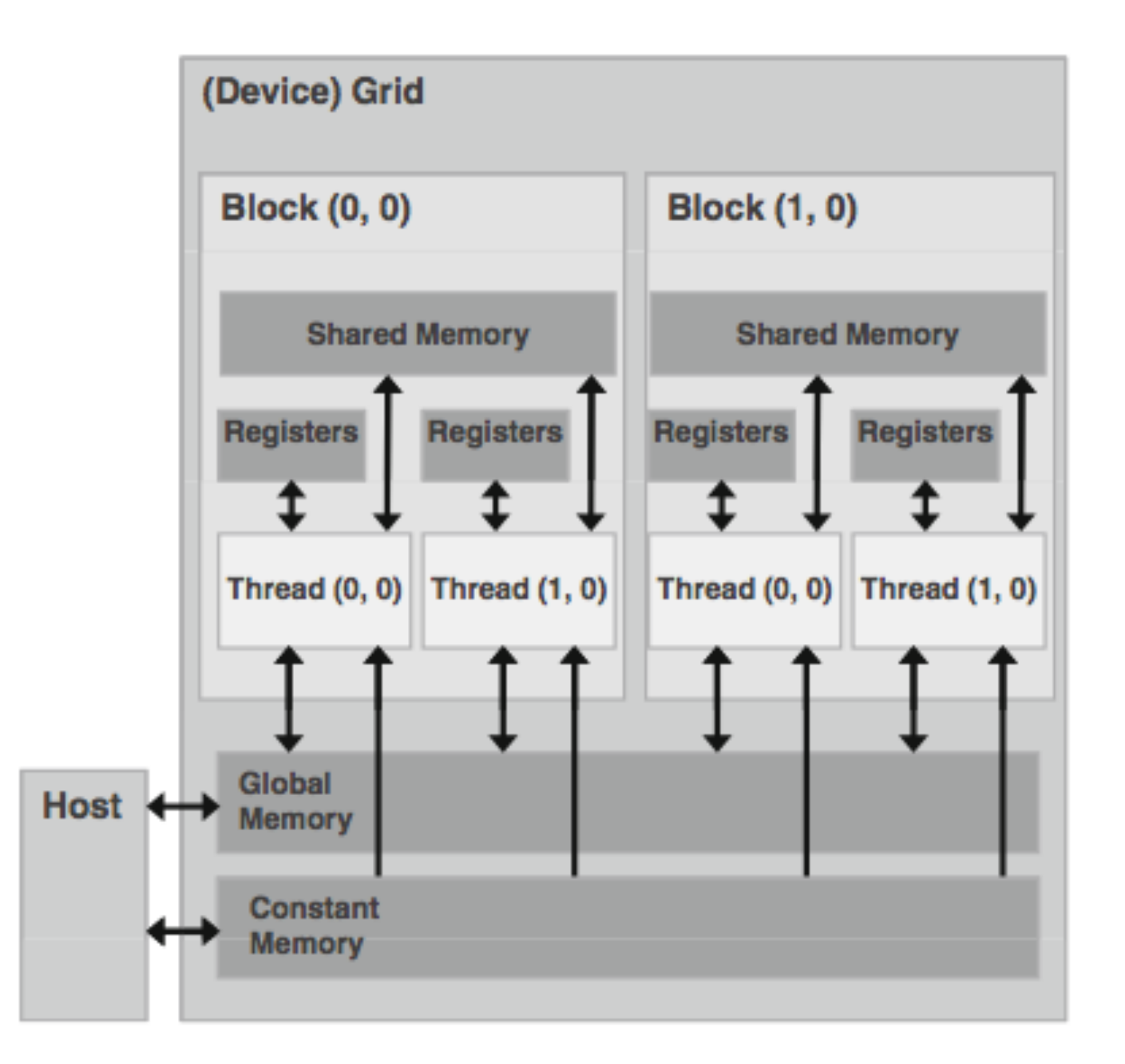

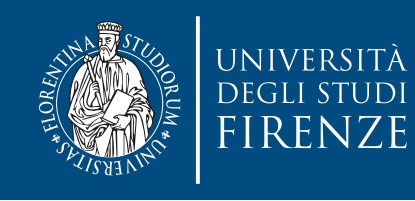

# **Example of CUDA API**

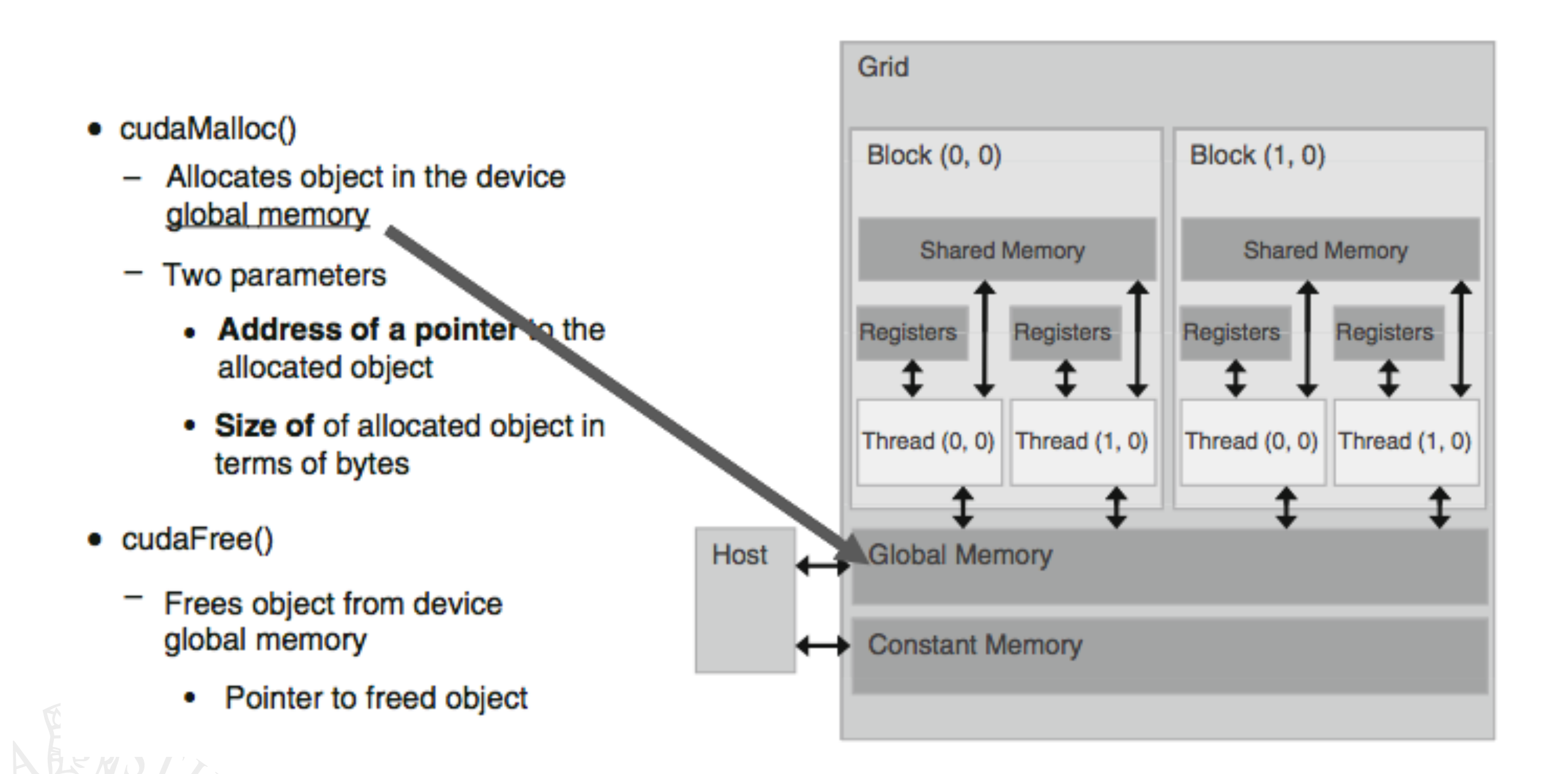

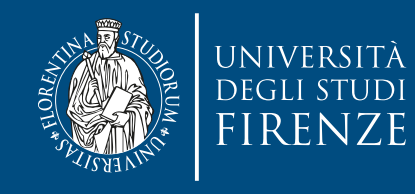

#### **Exam** CudaMalloc((void\*\*)&Md, size);<br> **Exam** // ... float \*Md int size = width  $*$  width  $*$  sizeof(float); cudaMalloc((void\*\*)&Md, size);  $\frac{1}{2}$ cudaFree(Md);

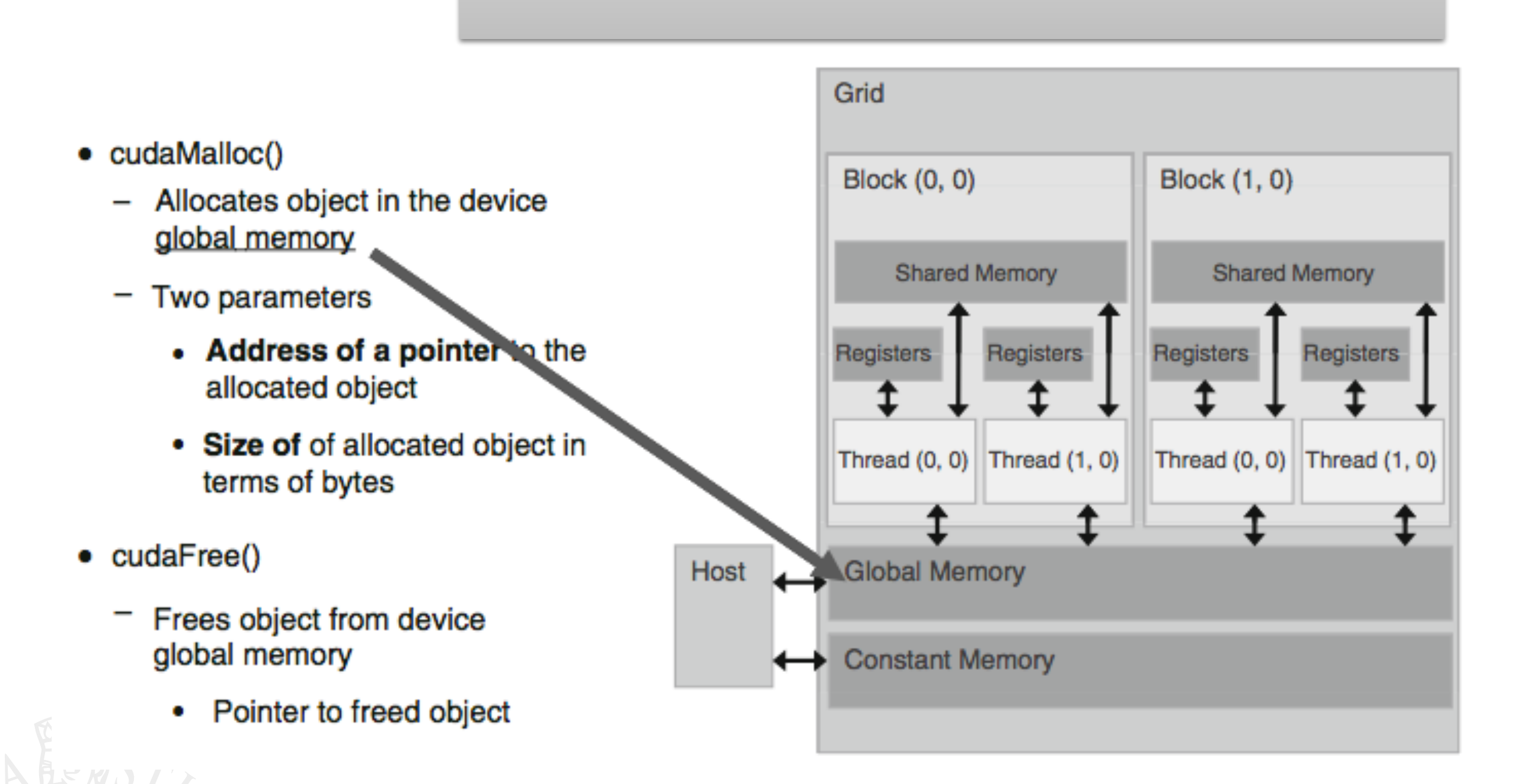

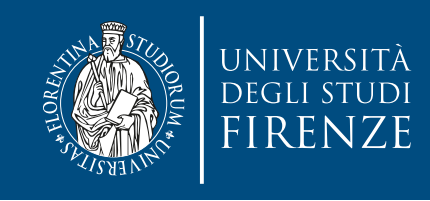

#### cudaMalloc

- cudaError\_t cudaMalloc ( void\*\* devPtr, size\_t size )
- This function allocates a linear range of device memory with the specified size in bytes. The allocated memory is returned through devPtr.
- if GPU memory is successfully allocated, it returns:
	- cudaSuccess
- Otherwise, it returns:

• cudaErrorMemoryAllocation

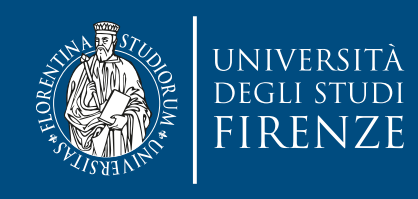

#### **CUDA errors**

- You can convert an error code to a humanreadable error message with the following CUDA run- time function:
- char\* cudaGetErrorString(cudaError\_t error)
- A common practice is to wrap CUDA calls in utility functions that manage the returned error

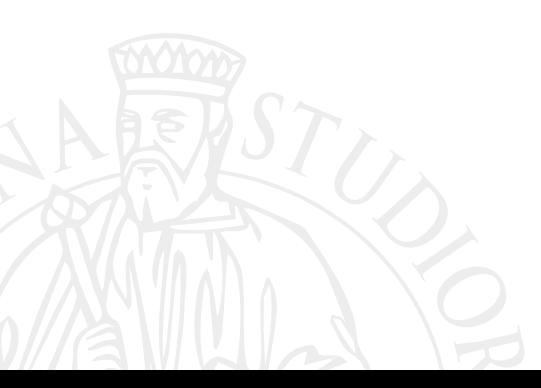

```
#define CUDA_CHECK_RETURN(value) CheckCudaErrorAux(__FILE__,__LINE__,
#value, value)
```

```
uErrorAux (const char *file, unsigr<br><sup>n</sup> t err) {
     \text{bit (1)};
static void CheckCudaErrorAux (const char *file, unsigned line, const char 
*statement, cudaError_t err) {
   if (err == cudaSuccess)
      return;
   std::cerr << statement<<" returned " << cudaGetErrorString(err) << 
 "("<<err<< ") at "<<file<<":"<<line << std::endl;
   exit (1);
}
```
IDA CHECK RETURNCCudaEu Use as: CUDA\_CHECK\_RETURN(cudaFunction(parameters));

- char\* cudaGetErrorString(cudaError\_t error)
- A common practice is to wrap CUDA calls in utility functions that manage the returned error

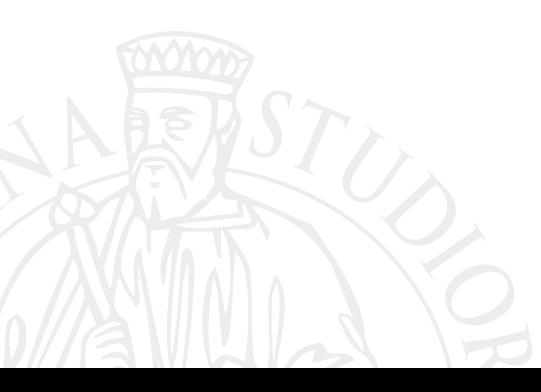

```
#define CUDA_CHECK_RETURN(value) CheckCudaErrorAux(__FILE__,__LINE__,
#value, value)
```

```
uErrorAux (const char *file, unsigr<br><sup>n</sup> t err) {
    \text{bit (1)};
static void CheckCudaErrorAux (const char *file, unsigned line, const char 
*statement, cudaError_t err) {
   if (err == cudaSuccess)
      return;
   std::cerr << statement<<" returned " << cudaGetErrorString(err) << 
 "("<<err<< ") at "<<file<<":"<<line << std::endl;
   exit (1);
}<br>}
```
IDA CHECK RETURNCCudaEu Use as: CUDA\_CHECK\_RETURN(cudaFunction(parameters));

}<br>}

```
#UEILIIE CHECK(CULL)<br>S
• A common practice is to wrap CUDA calls in utility 
 if (error != cudaSuccess) \
د<br>| fprintf(stderr, "Error: %s:%d, ", __FILE__, __LINE__); \
#define CHECK(call) \
\{ const cudaError_t error = call; \
\{ \{ fprintf(stderr, "code: %d, reason: %s\n", error, \
          cudaGetErrorString(error)); \
    exit(1);\}
```
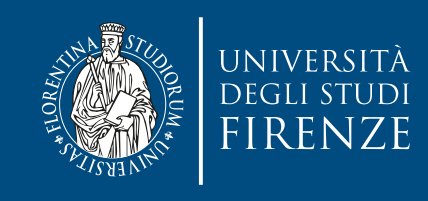

#### cudaMemcpy

- cudaError\_t cudaMemcpy ( void\* dst, const void\* src, size\_t count, cudaMemcpyKind kind )
- This function copies the specified bytes from the source memory area, pointed to by src, to the destination memory area, pointed to by dst, with the direction specified by kind, where kind takes one of the following types:
	- cudaMemcpyHostToHost
	- cudaMemcpyHostToDevice
	- cudaMemcpyDeviceToHost
	- cudaMemcpyDeviceToDevice
- This function exhibits **synchronous** behavior because the host application blocks until cudaMemcpy returns and the transfer is complete.

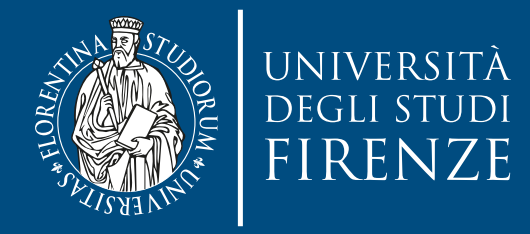

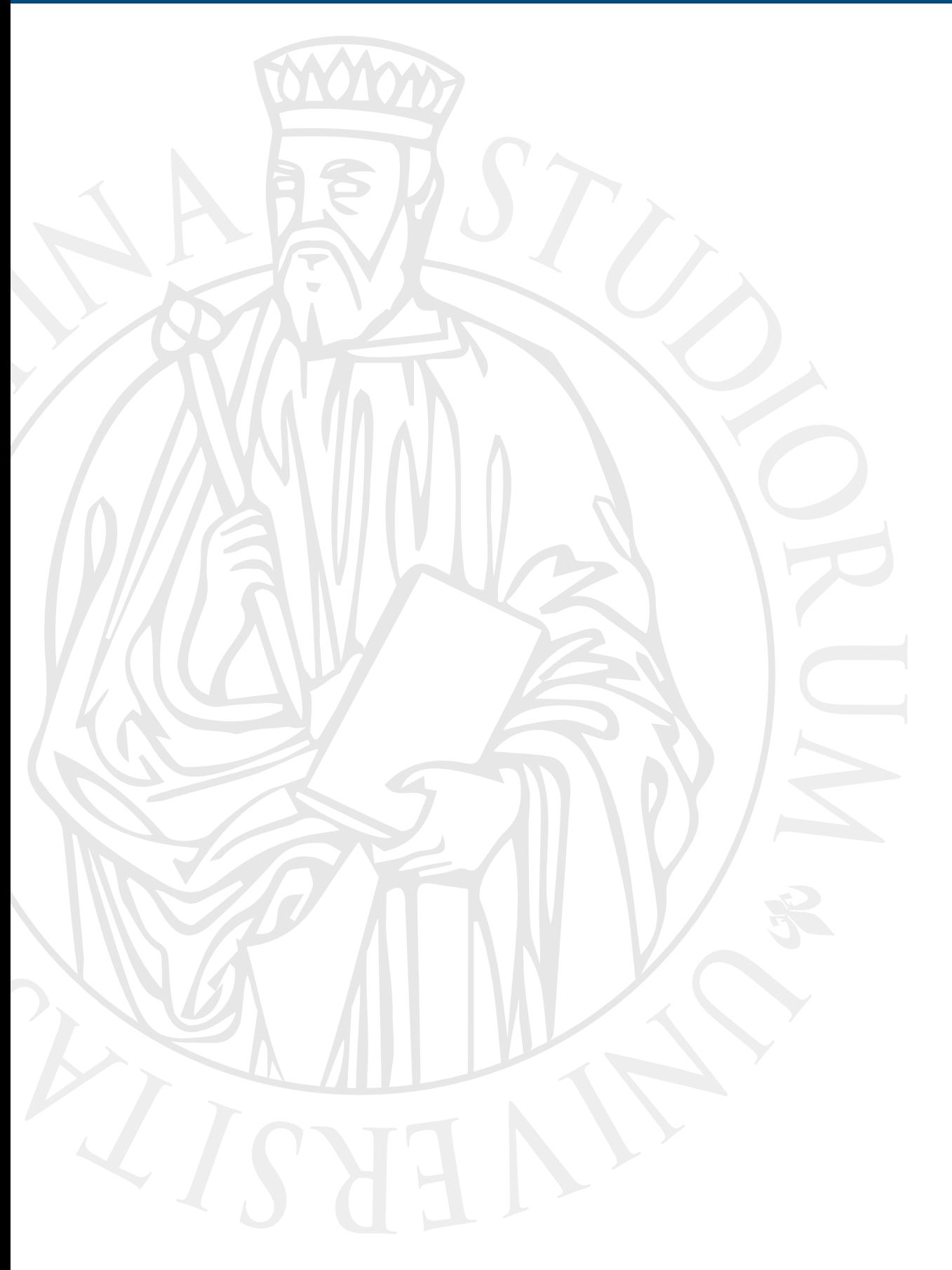

# **Organizing threads**

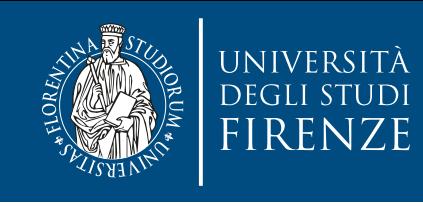

# **Thread hierarchy**

- When a kernel function is launched from the host side, execution is moved to a device where a large number of threads are generated and each thread executes the statements specified by the kernel function.
- CUDA exposes a thread hierarchy abstraction to enable you to organize your threads. This is a two-level thread hierarchy decomposed into blocks of threads and grids of blocks

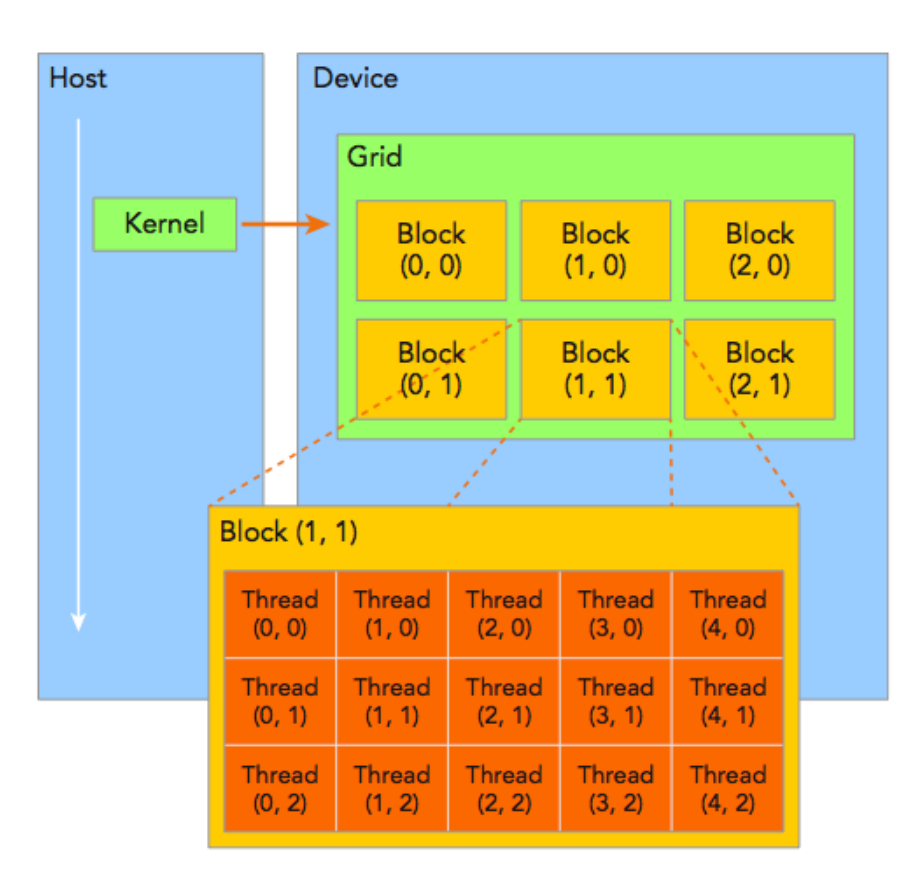

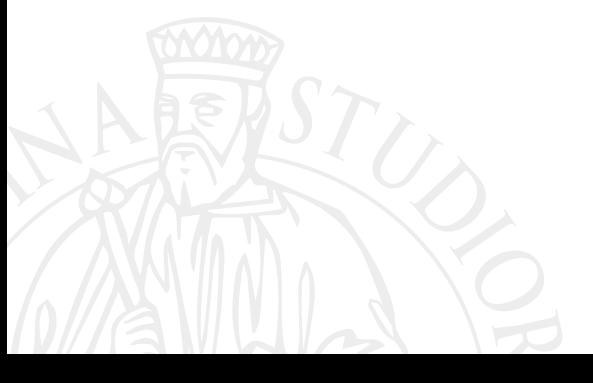

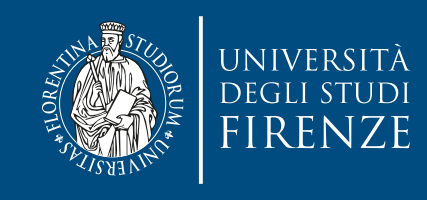

## **Thread memory and coop**

• All threads spawned by a single kernel launch are collectively called a **grid**.

All threads in a grid share the same global memory space.

A grid is made up of many thread **blocks**. A thread block is a group of threads that can cooperate with each other using:

- Block-local synchronization
- Block-local shared memory
- Threads from different blocks cannot cooperate.
- Threads rely on the following two unique coordinates to distinguish themselves from each other:
	- blockIdx (block index within a grid)
	- threadIdx (thread index within a block)

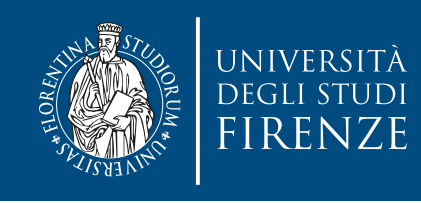

#### **3D threadIdx**

- threadIdx and blockIdx is a 3-component vector (uint3), so that threads can be identified using a one-dimensional, two-dimensional, or three-dimensional thread index, forming a onedimensional, two-dimensional, or three-dimensional block of threads, called a thread block.
- This provides a natural way to invoke computation across the elements in a domain such as a vector, matrix, or volume.

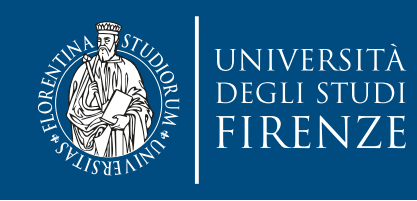

#### **3D threadIdx**

• threadIdx and blockIdx is a 3-component vector (uint3), so that threads can be identified using a one-dimensional, two-dimensional, or three-dimensional thread index, forming a onedimensional, two-dimensional, or three-dimensional block of threads, called a thread block.

• This provides a natural way to invoke computation across the elements in a domain such as a vector, we have a vector, we have a vector, we have a vector, we have  $\mathbf{a}$ threadIdx and blockIdx are accessible through the fields x, y, and z respectively. blockIdx.x blockIdx.y blockIdx.z

 threadIdx.x threadIdx.y threadIdx.z

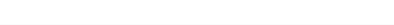

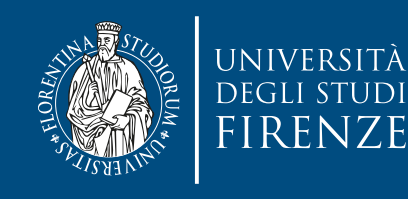

- cooperate with each other by:
	- -
	- Efficiently sharing data **independent** Kernel through a low-latency<br>shared memory<br> $\begin{array}{|c|c|c|c|}\n\hline\n\text{Block (1, 1)}\n\end{array}$
- 

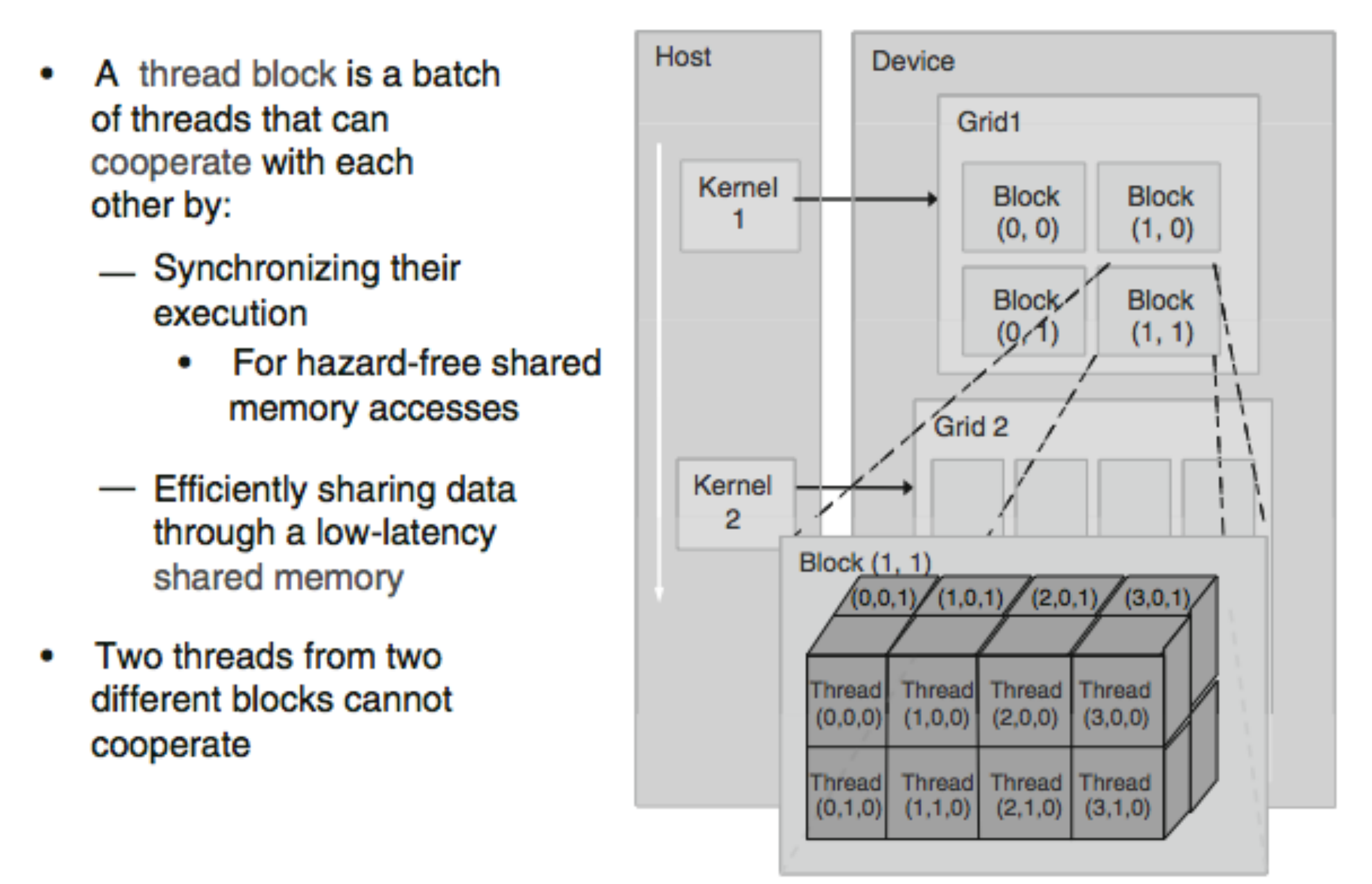

 threadIdx.x threadIdx.y threadIdx.z

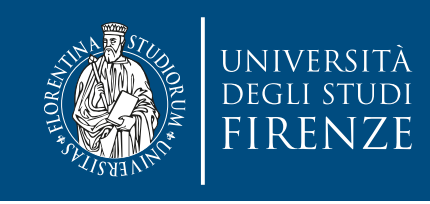

# **Creating threads**

- Each CUDA thread grid typically is comprised of thousands to millions of lightweight GPU threads per kernel invocation.
- Creating enough threads to fully utilize the hardware often requires a large amount of data parallelism; for example, each element of a large array might be computed in a separate thread.
- kernel\_name <<<grid, block>>>(argument list);
- The first value in the execution configuration is grid, i.e. the **grid dimension**, the number of blocks to launch. The second value is block,i.e. the **block dimension**, the number of threads within each block. By specifying the grid and block dimensions, you configure:
	- The total number of threads for a kernel
	- The layout of the threads you want to employ for a kernel

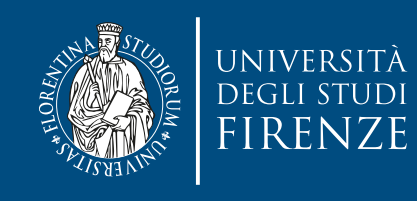

# **Synchronizing threads**

- A kernel call is asynchronous with respect to the host thread. After a kernel is invoked, control returns to the host side immediately.
- You can call the following function to force the host application to wait for all kernels to complete:
- cudaError\_t cudaDeviceSynchronize(void);

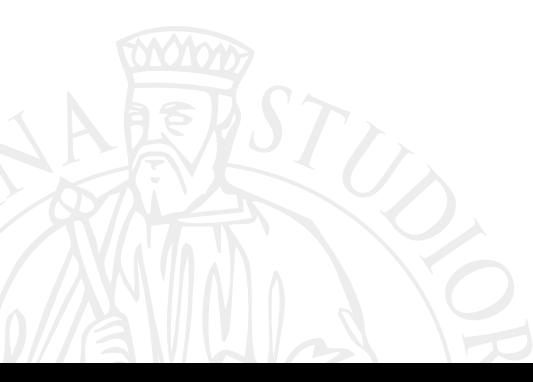

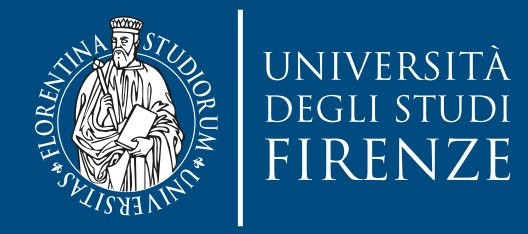

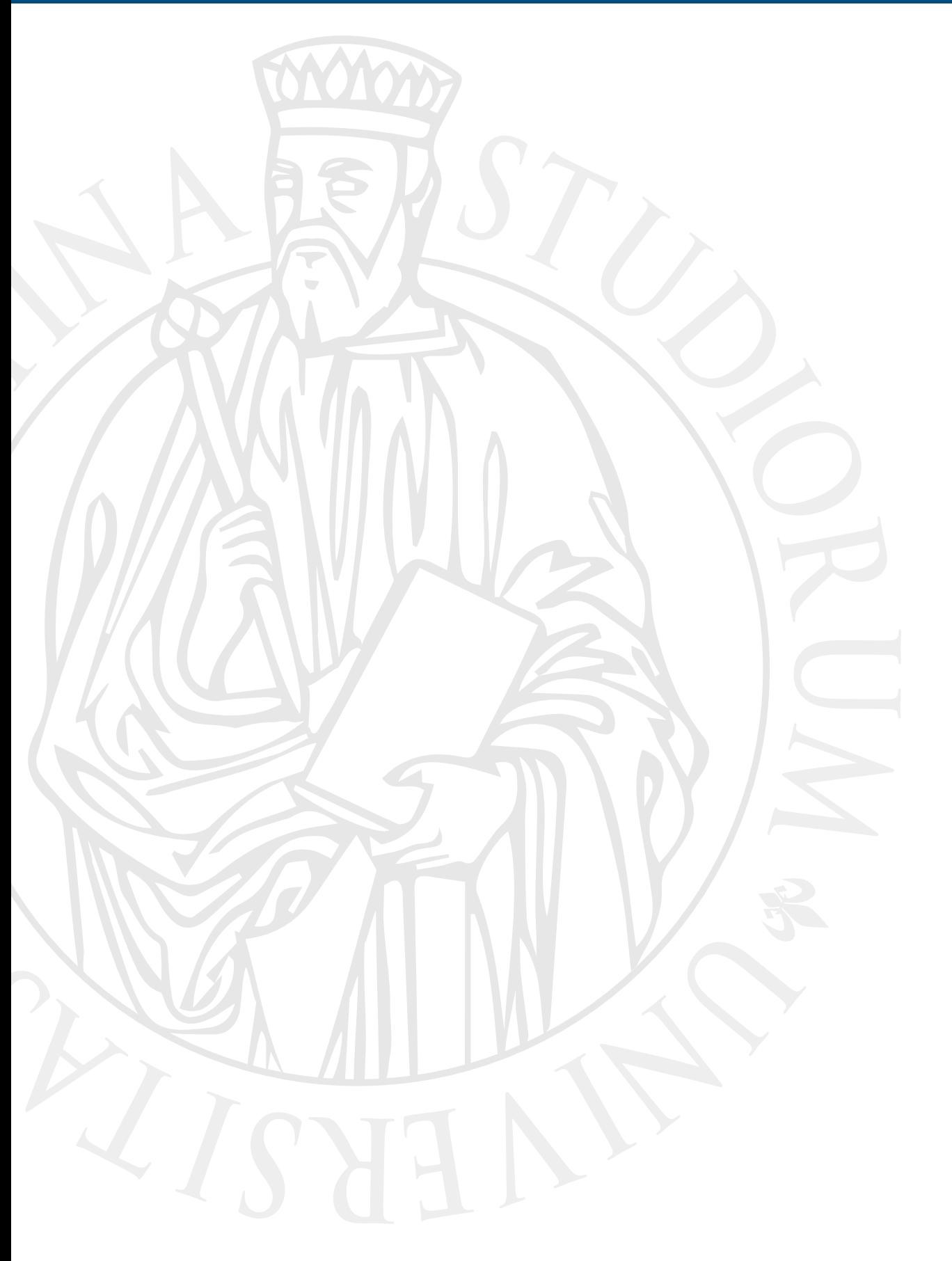

#### **Demo: organizing threads**

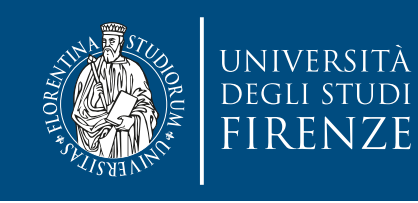

# **Summing a vector**

• CPU:

```
void sumArraysOnHost(float *A, float *B, float *C, const int N) {
    for (int idx = 0; idx < N; idx++)
        C[idx] = A[idx] + B[idx];}
```
• GPU

```
__global__ void sumArraysOnGPU(float *A, float *B, float *C, 
const int N) {
    int i = threadIdx.x; if (i < N) 
      C[i] = A[i] + B[i];3
```
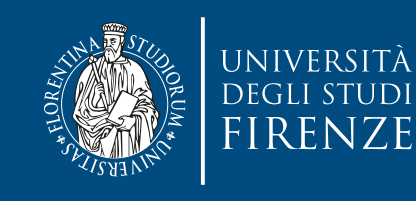

# **Summing a vector**

• CPU:

void sumArraysOnHost(float \*A, float \*B, float \*C, const int N) {  $f \cap n$  (int idv  $= 0$ ; idv  $\neq$  N; idv; ) Supposing a vector with the length of 32 elements, you can invoke the kernel with 32 threads as follows:

 $\bullet$  GPU  $\bullet$ sumArraysOnGPU<<<1, 32>>>(float \*A, float \*B, float \*C, 32);

```
__global__ void sumArraysOnGPU(float *A, float *B, float *C, 
const int N) {
    int i = threadIdx.x; if (i < N) 
      C[i] = A[i] + B[i];\mathbf{\beta}
```
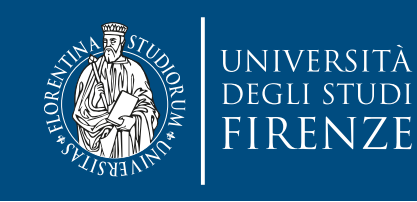

# **Summing a vector**

• CPU:

void sumArraysOnHost(float \*A, float \*B, float \*C, const int N) {  $f \cap n$  (int idv  $= 0$ ; idv  $\geq 1$ ); idv  $\geq 1$ Supposing a vector with the length of 32 elements, you can invoke the kernel with 32 threads as follows:

 $\bullet$  GPU  $\bullet$ sumArraysOnGPU<<<1, 32>>>(float \*A, float \*B, float \*C, 32);

```
Simplified version: The sum Arrayson of the Simplified version:
```

```
__global__ void sumArraysOnGPU(float *A, float *B, float *C) {
int i = threadIdx.x;C[i] = A[i] + B[i];}
}
```
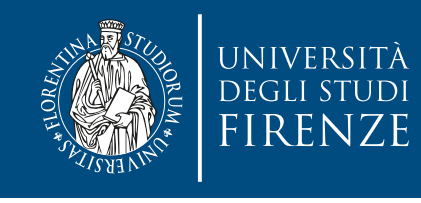

}

}<br>}

#### **Matrix multiplication: CPU**

void MatrixMultiplication(float\* M, float\* N, float\* P, int width) {

```
for (int i = 0; i < width; ++i)
 for (int j = 0; j < width; ++j) {
     float sum = 0;
     for (int k = 0; k < width; ++k) {
        float a = M[i * width + k];float b = N[k * width + j];sum += a * b; }
    P[i * width + j] = sum;
```
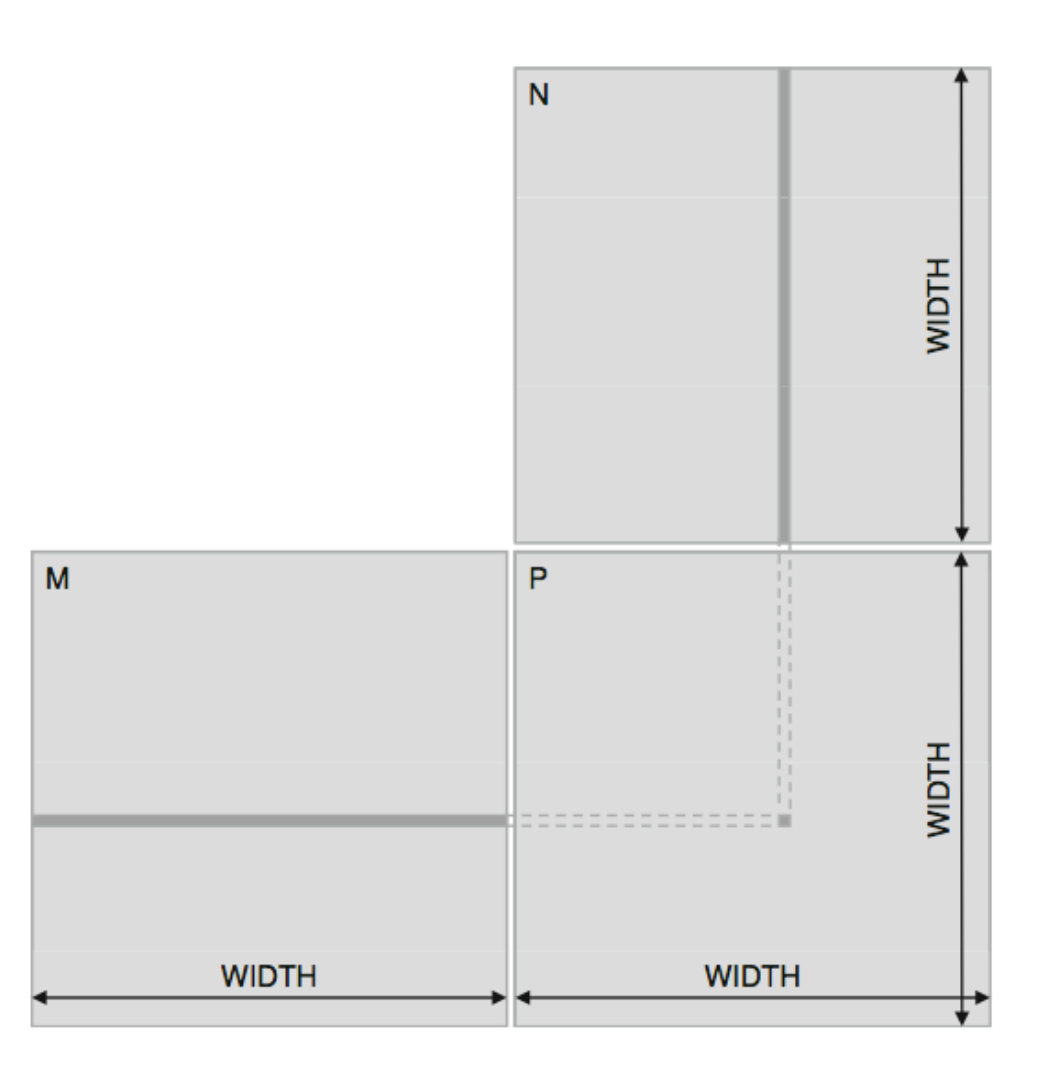

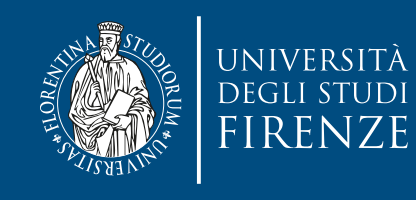

}

#### **Matrix multiplication: GPU**

\_\_global\_\_ void MatrixMulKernel(float\* Md, float\* Nd, float\* Pd, int width) {

```
int tx = threadIdx.x;int ty = threadIdx.y;
```

```
float PValue = 0;
```

```
for(int k=0; k<width; ++k) {
  float MdElem = Md[ty * width + k];float NdElem = Nd[k * width + tx]; PValue += MdElem * NdElem;
 }
```

```
Pd[ty * width + tx] = PValue;
```
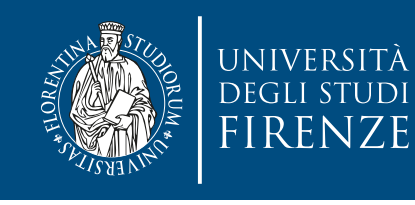

}<br>}

#### **Matrix multiplication: GPU**

\_\_global\_\_ void MatrixMulKernel(float\* Md, float\* Nd, float\* Pd, int width) {

$$
int tx = threadIdx.x;
$$

$$
int ty = threadIdx.y;
$$

```
float PValue = 0;
```
Instead of two cycles on i and j, the CUDA threading hardware generates all of the threadIdx.x and threadIdx.y values for each thread. Each thread uses its threadIdx.x and threadIdx.y to identify the row of Md and the column of Nd to perform the dot product operation.

```
for(int k=0; k<width; ++k) {
  float MdElem = Md[ty * width + k];float NdElem = Nd[k * width + tx]; PValue += MdElem * NdElem;
 }
```

```
Pd[ty * width + tx] = PValue;
```
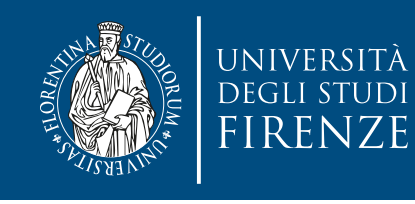

#### **Matrix multiplication: GPU**

\_\_global\_\_ void MatrixMulKernel(float\* Md, float\* Nd, float\* Pd, int width) {

$$
int tx = threadIdx.x;
$$

$$
int ty = threadIdx.y;
$$

```
float PValue = 0;
```
Instead of two cycles on i and j, the CUDA threading hardware generates all of the threadIdx.x and threadIdx.y values for each thread. Each thread uses its threadIdx.x and threadIdx.y to identify the row of Md and the column of Nd to perform the dot product operation.

```
 for(int k=0; k<width; ++k) {
  float MdElem = Md[ty * width + k];float NdElem = Nd[k * width + tx]; PValue += MdElem * NdElem;
 }
```
#### $Pd$ Ftv \* width + tx $\overline{d}$  = PValue:

Thread<sub>2,3</sub> will perform a dot product between column 2 of **Nd** and row 3 of **Md** and write the result into element (2,3) of Pd.

This way, the threads collectively generate all the elements of the Pd matrix.

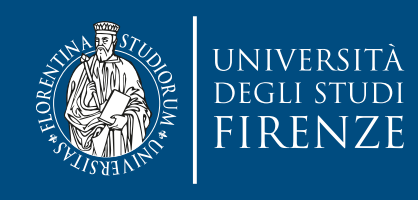

#### **Memory access**

- M and N must be copied to the Md and Nd matrices allocated in the GPU
- Pd must be copied from te device back to the host
- Once all these operations are concluded it's possible to cudaFree Md, Nd and Pd

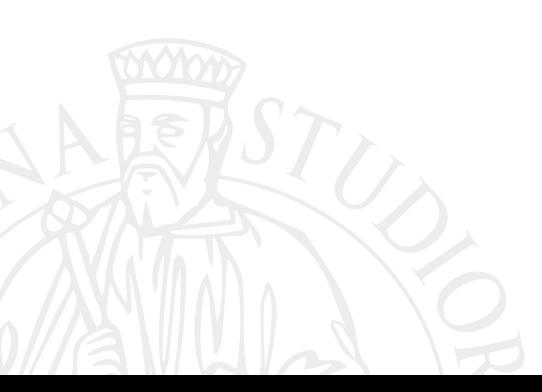

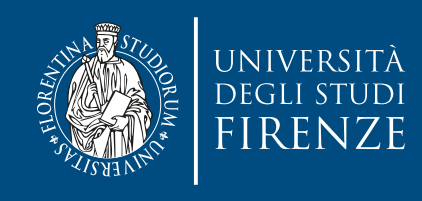

#### **Limitations**

- All these examples use only 1 block, but there's limit on the number of threads per block
- Indexing no longer as simple as using only threadIdx.x / threadIdx.y
	- One will have to account for the size of the block as well

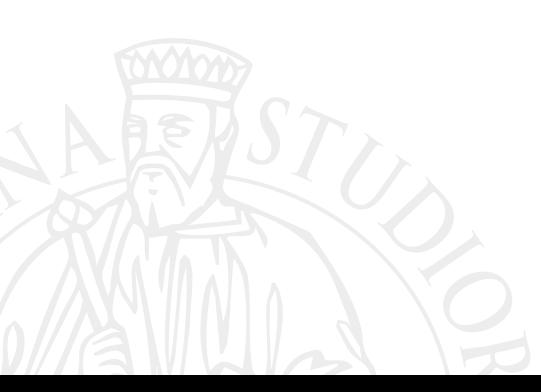

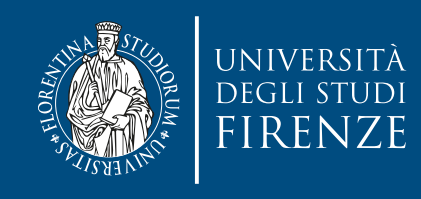

#### **Credits**

- These slides report material from:
	- Prof. Jan Lemeire (Vrjie Universiteit Brussel)
	- Prof. Dan Negrut (Univ. Wisconsin Madison)
	- NVIDIA GPU Teaching Kit

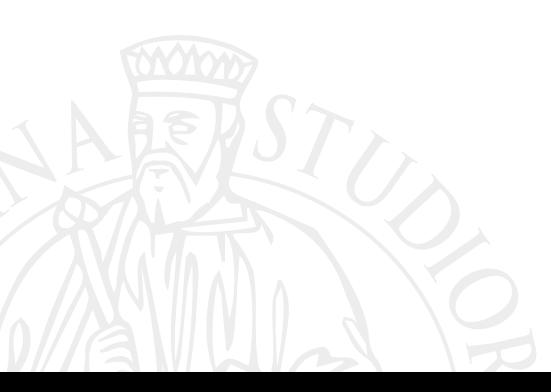

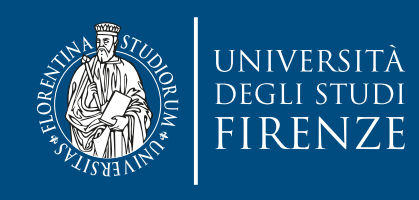

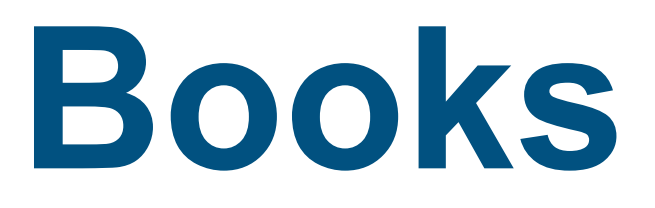

- Programming Massively Parallel Processors: A Hands-on Approach, D. B. Kirk and W-M. W. Hwu, Morgan Kaufman - Chapt. 1 and 3
- Professional CUDA C Programming, J. Cheng, M. Grossman and T. McKercher, Wrox - Chapt. 1-2

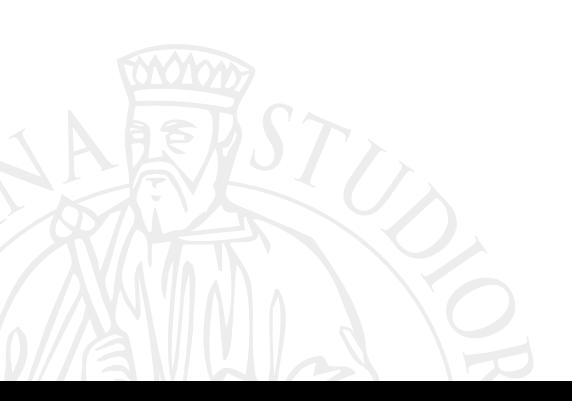